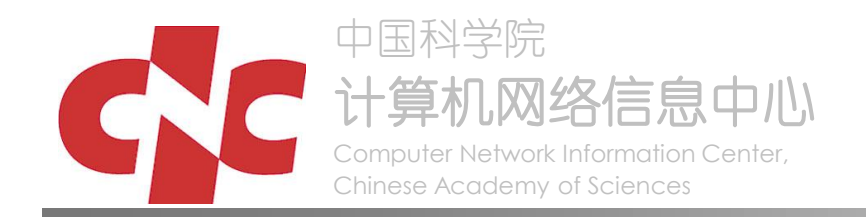

#### 中国科学院资源规划(ARP)项目二期工程

#### 《知识产权管理系统》

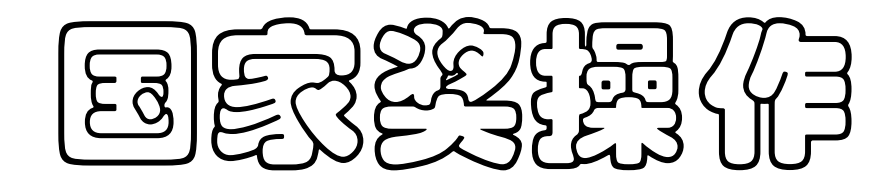

ARP中心 2010年5月

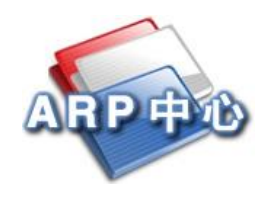

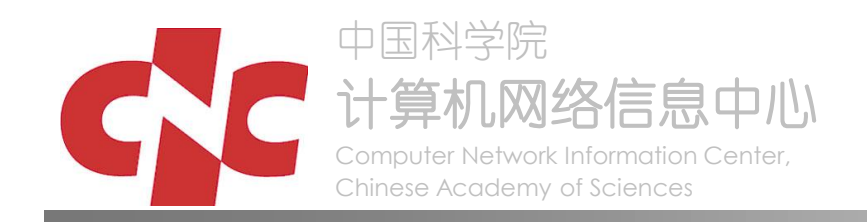

#### 功能描述

 该模块提供各研究所提交国家科技 奖申请的全流程管理的功能。根据 业务流程,由科学院推荐的国家科 技奖申请提交科学院后需要经专业 局和知识产权处审批。

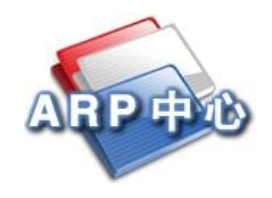

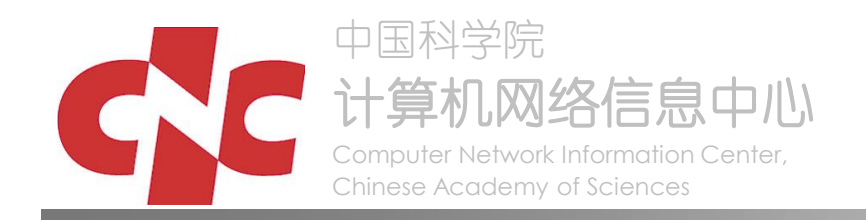

## 国家奖推荐两种方式

- 一、院内推荐
	- 经由科学院推荐
- 二、院外推荐

#### 经由国家各部委、各省市科委等 其他部门推荐

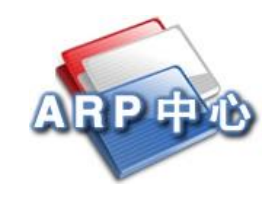

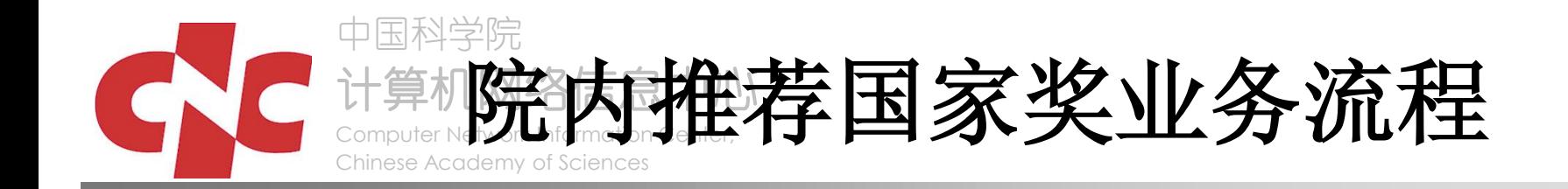

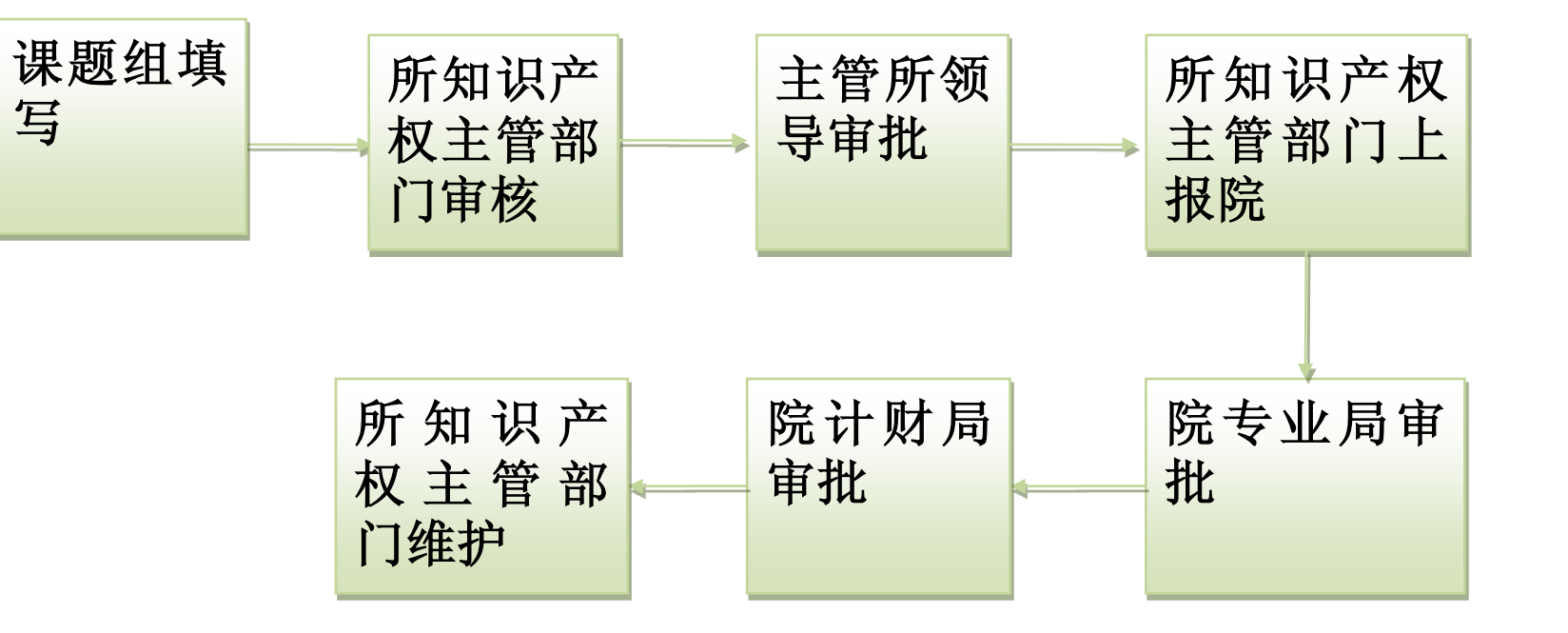

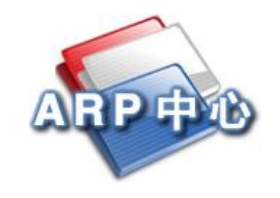

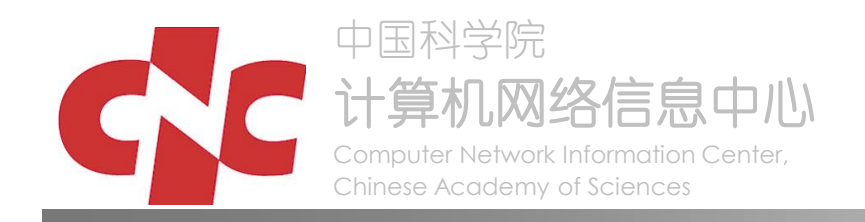

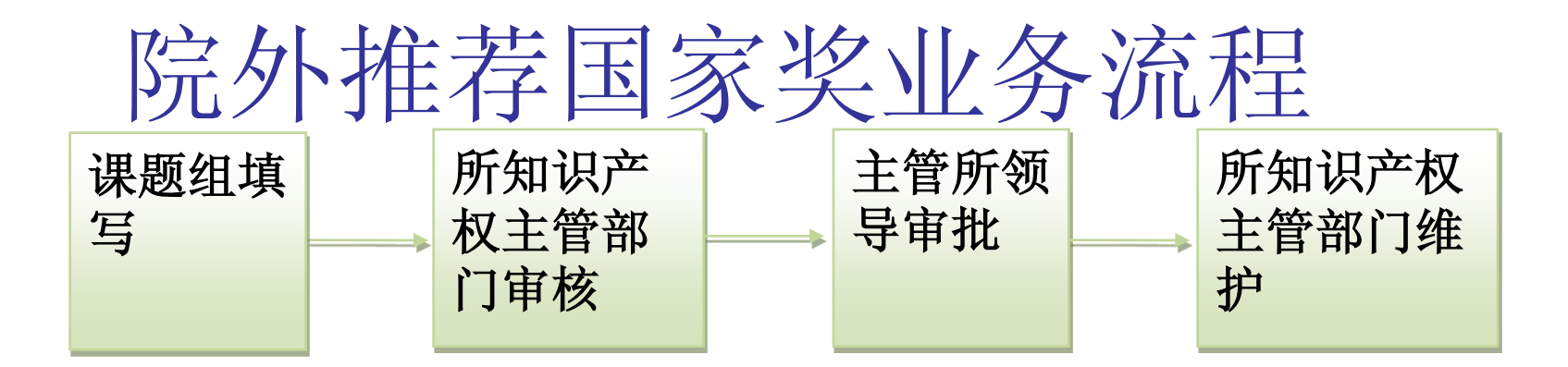

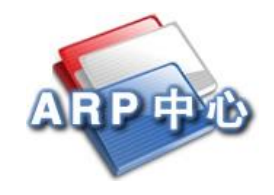

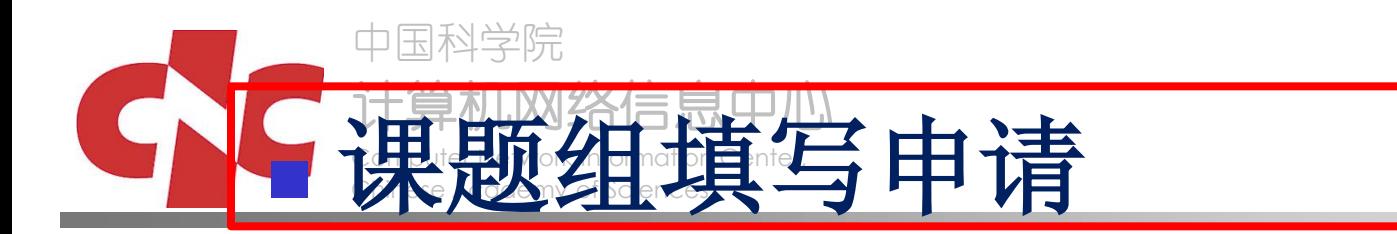

### 所知识产权主管部门审核

- 所领导审批
- 所知识产权主管部门上报院 (院推荐渠道)
- 所知识产权主管部门维护

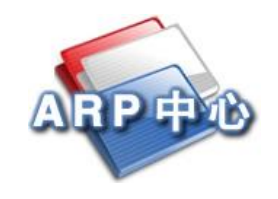

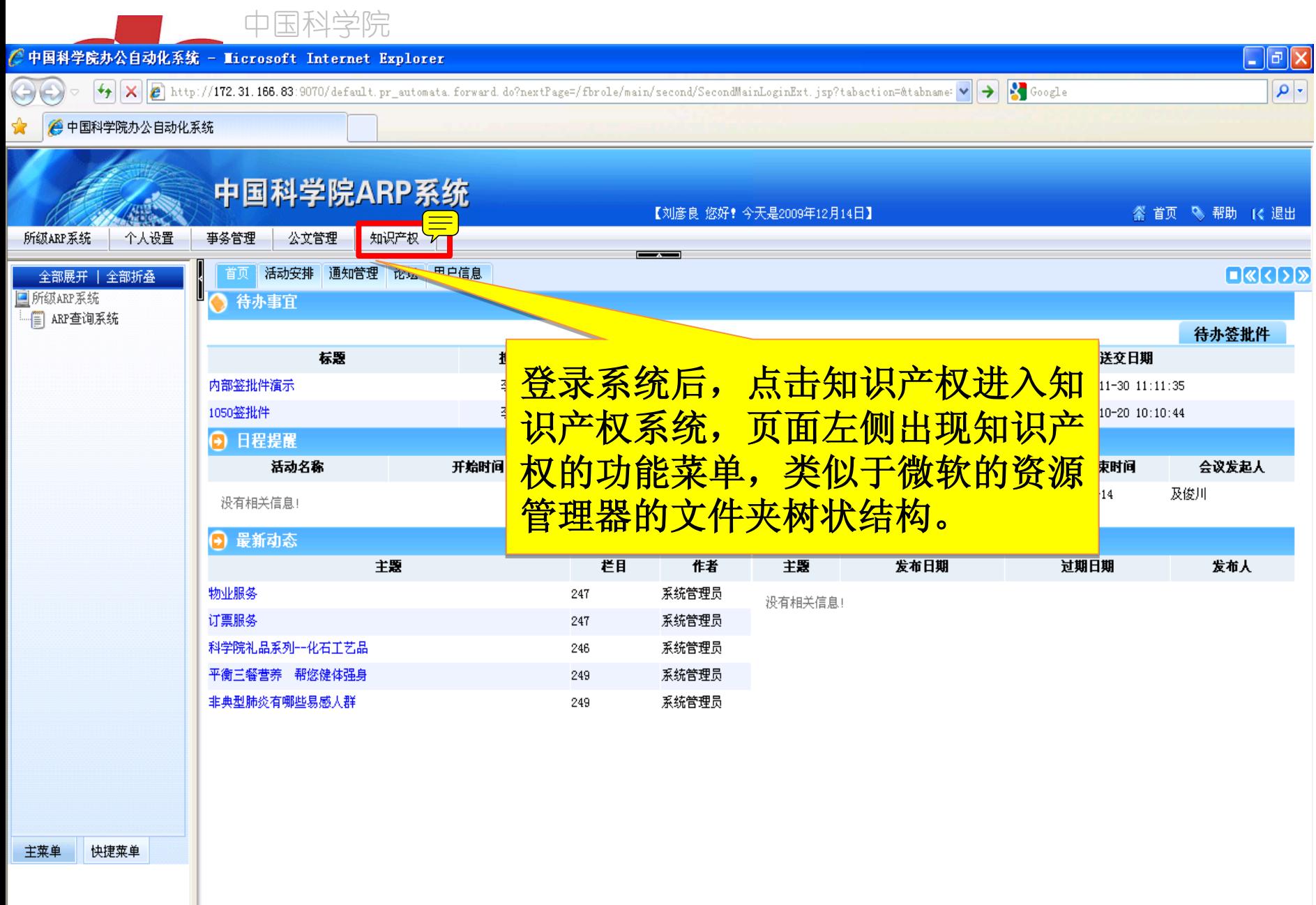

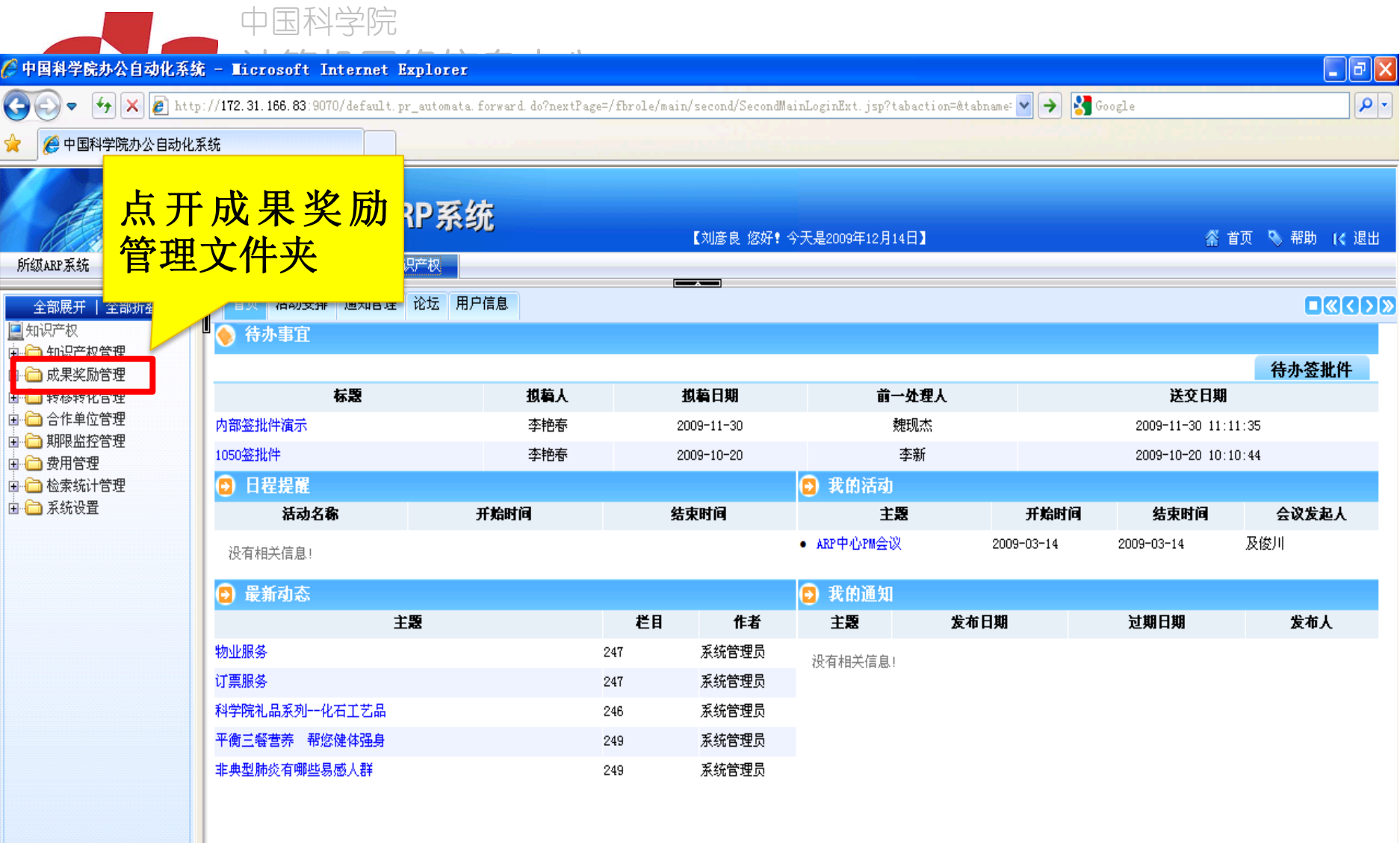

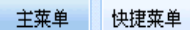

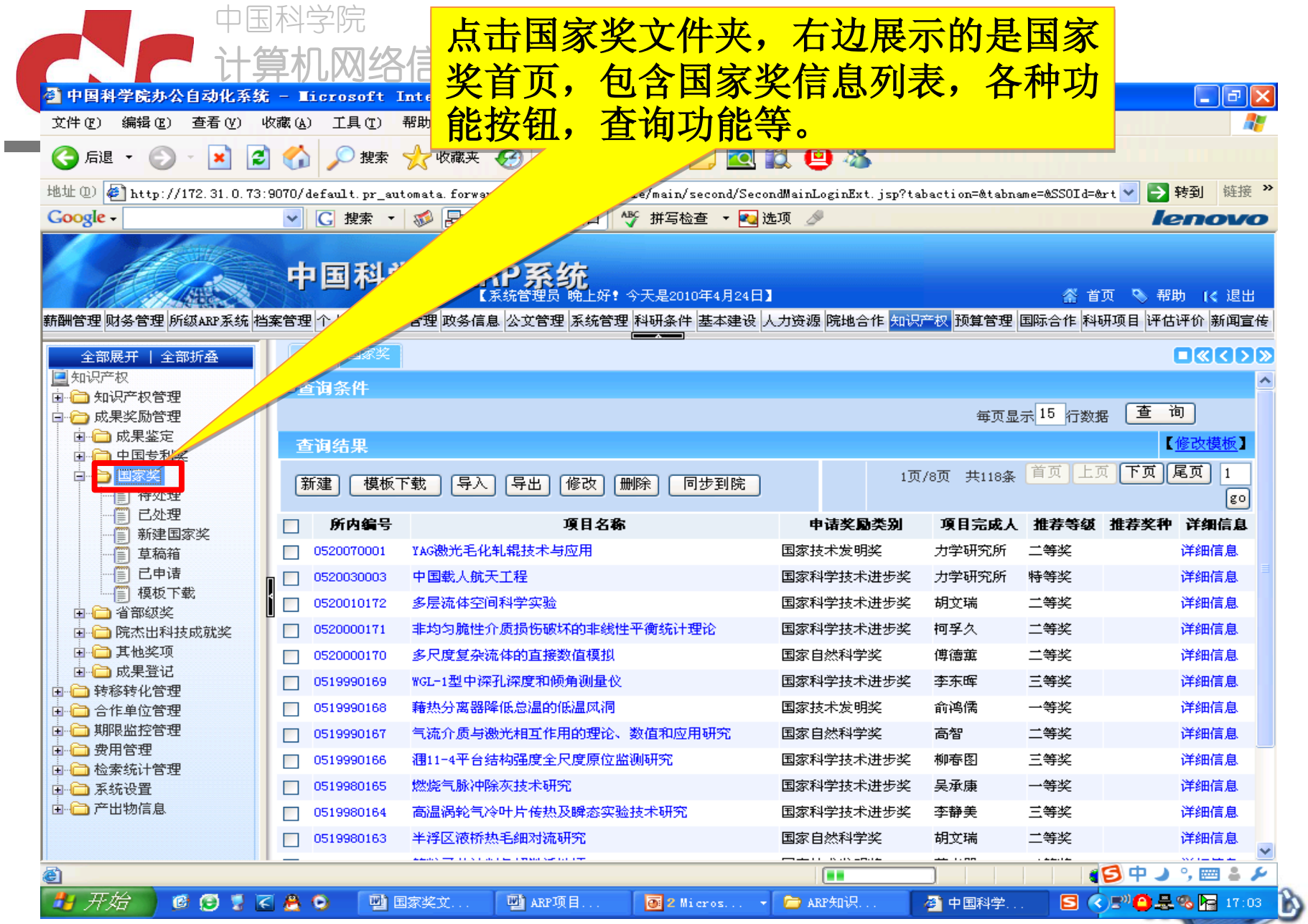

中国科学院

F.

计算机网络信息中心

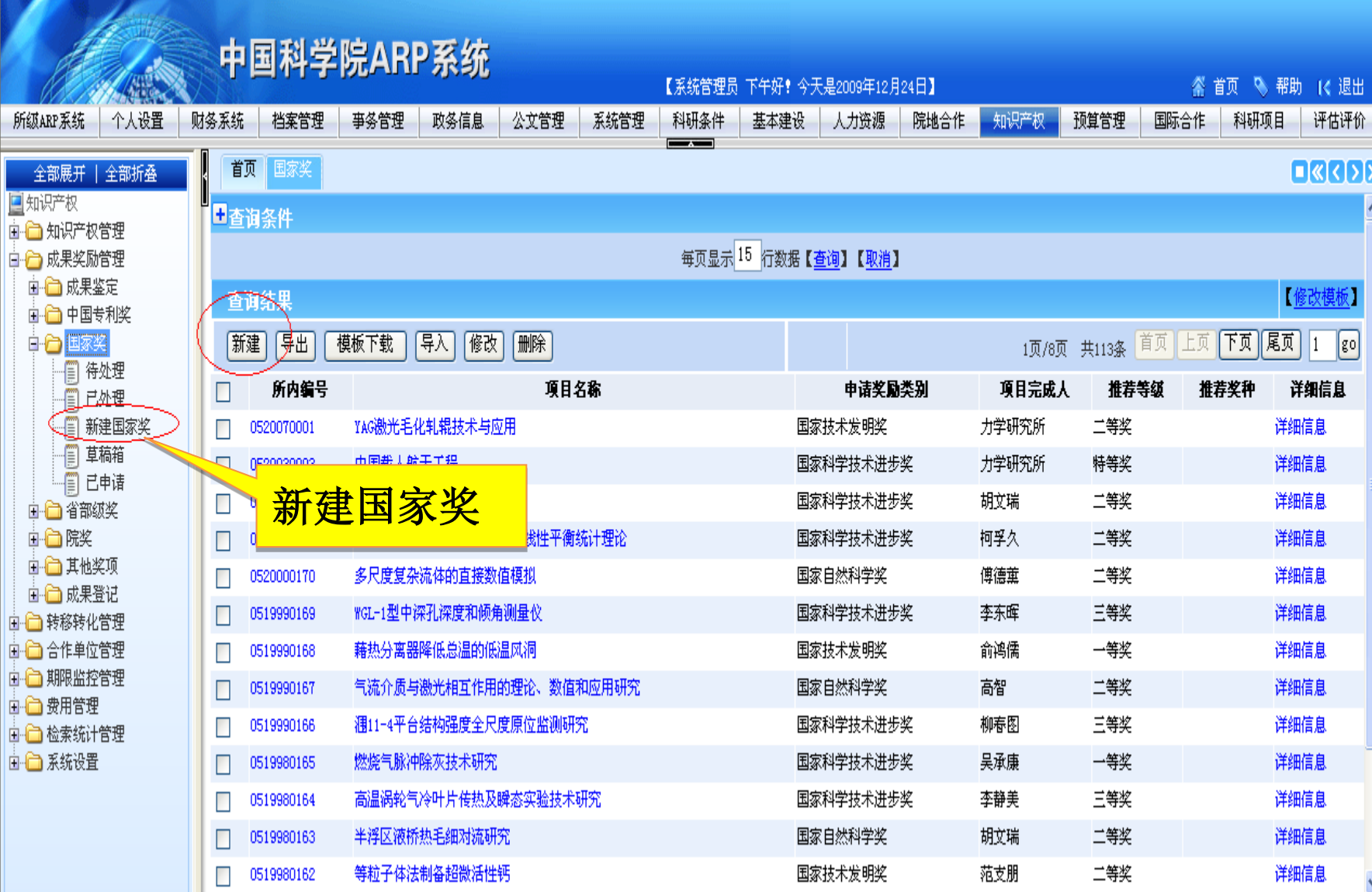

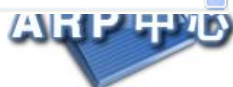

中国科学院 计算机网络信息中心

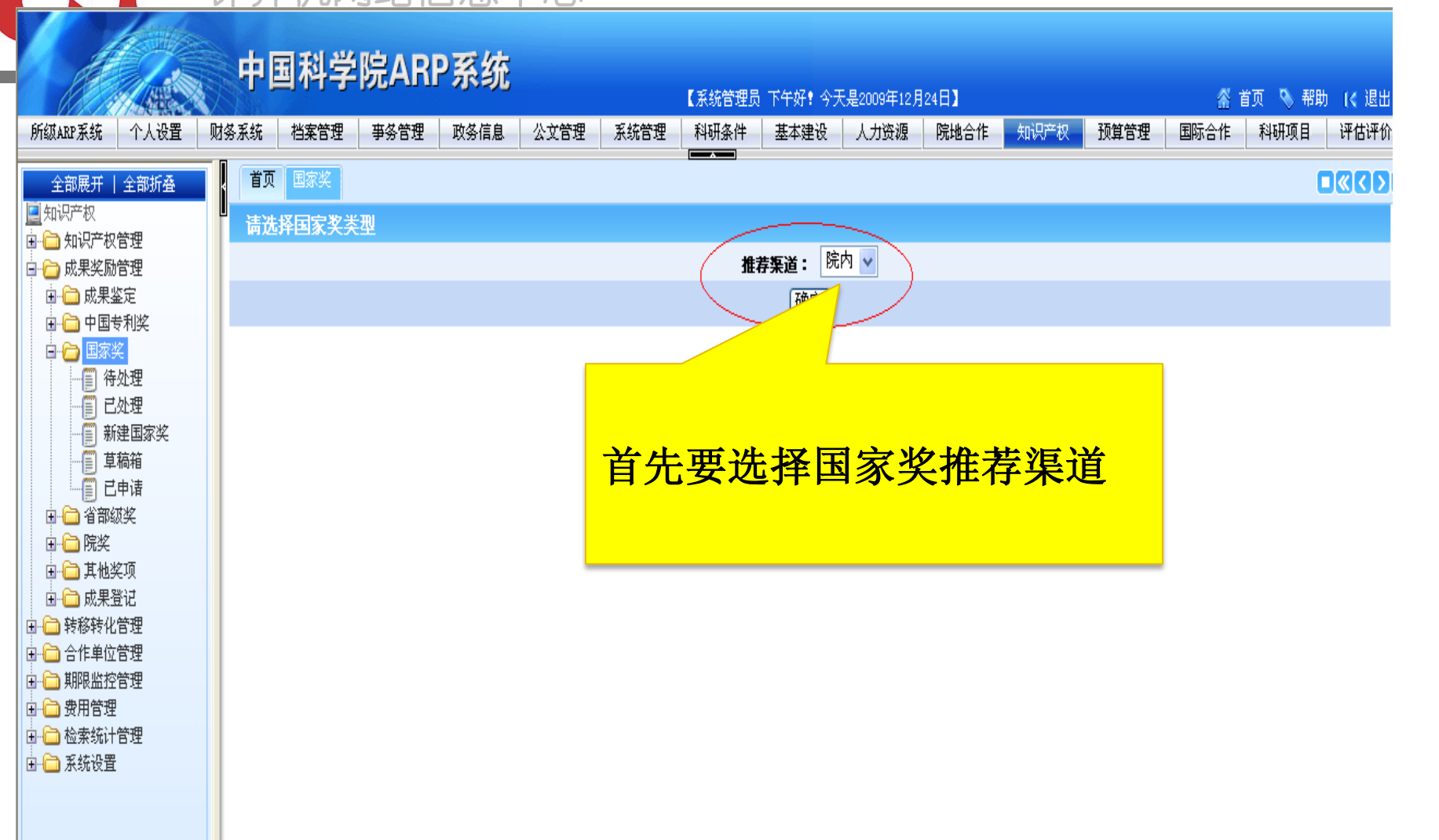

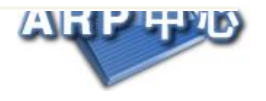

计算机网络信息中心  $\mathbb{R}$  . For  $\mathbb{R}$  in the computation  $\mathbb{R}$  $\mathbb{C}\subset \mathbb{T}$  Pine academy of  $\mathbb{C}$ 【系统管理员 下午好! 今天是2009年12月24日】 答 首页 、 、 帮助 【 < 退出 所级ARP系统 个人设置 财务系统 档案管理 事务管理 政务信息 ■ 公文管理 ■ 系统管理 科研条件 基本建设 人力资源 院地合作 知识产权 预算管理 国际合作 科研项目 评估评价 国家奖基本申 首页 国家奖  $R(1)$ 全部展开 | 全部折叠 请信息页签日知识产权 |『暫存| 提交| 由 向 知识产权管理 【流程 日流程 白合 成果奖励管理 □ □ 成果鉴定 <mark>国家奖(院内)</mark> 附件 | □ □ 中国专利奖 新増信息 中合国家奖 全部折叠 所内编号: 項目名称:  $\pmb{\ast}$ -- 1 新建国家奖 二奖励基本信息 申请奖励类别:国家最高科学技术奖  $\vee$  \* 奖励申报单位: 中科院力学研究所  $\pmb{\ast}$ □ □ 省部级奖 旧历 田町 项目开始时间: 項目完成时间: □ □ 院奖 □ □ 其他奖项 項目完成人: □ □ 成果登记 □□□转移转化管理 項目主要完成单位: 中科院力学研究所 本单位排序:第一  $\star$ 由合合作单位管理 ŵ 由合 期限监控管理 本单位参加人员排序: 項目评价方式: 鉴定 v \* 由 白 费用管理 項目是否公开: 是 > \* □□□ 检索统计管理 由 二系统设置 項目内容简介: 具体计划基金名称和编号:

اللالما

中国科学院

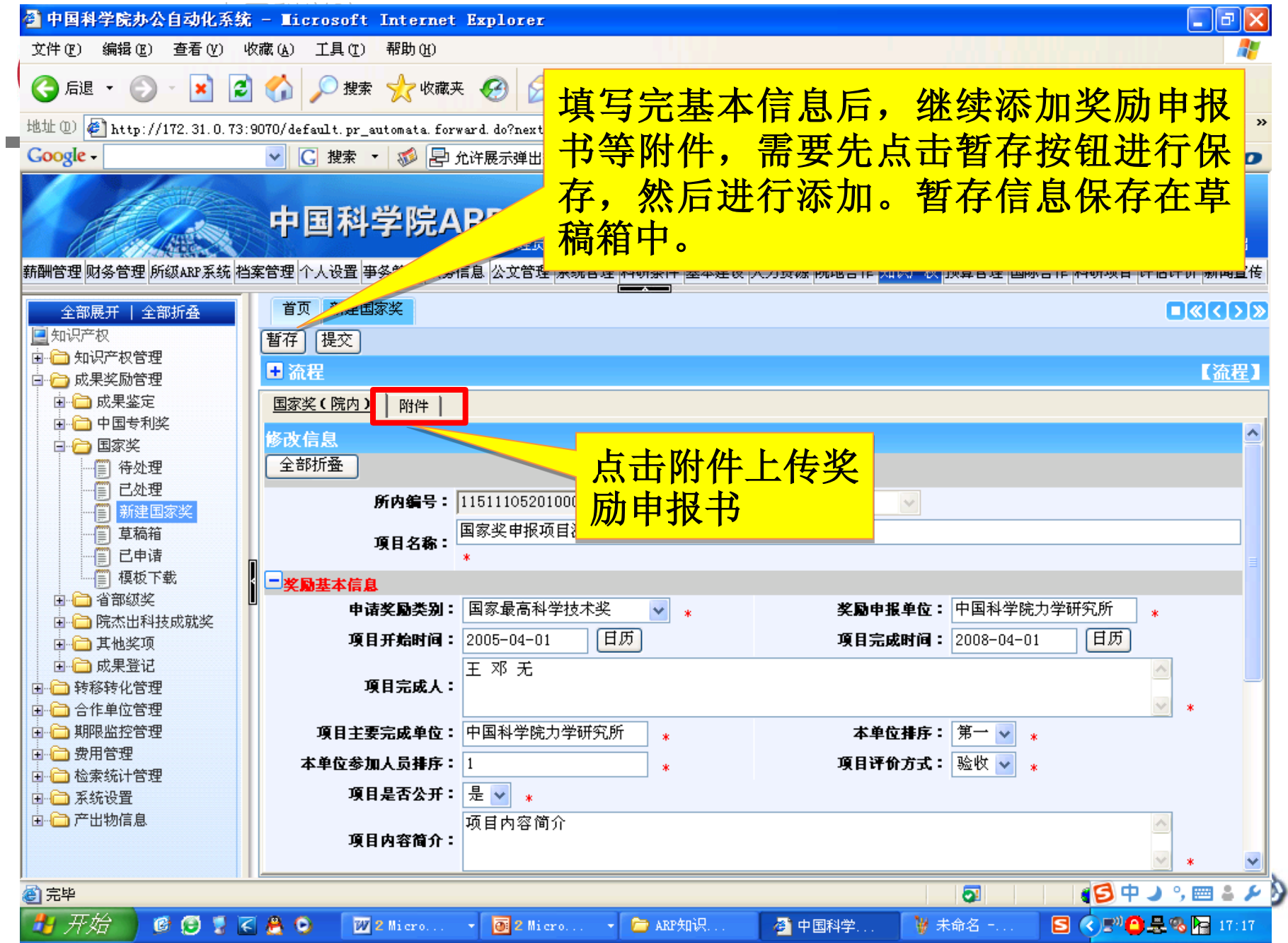

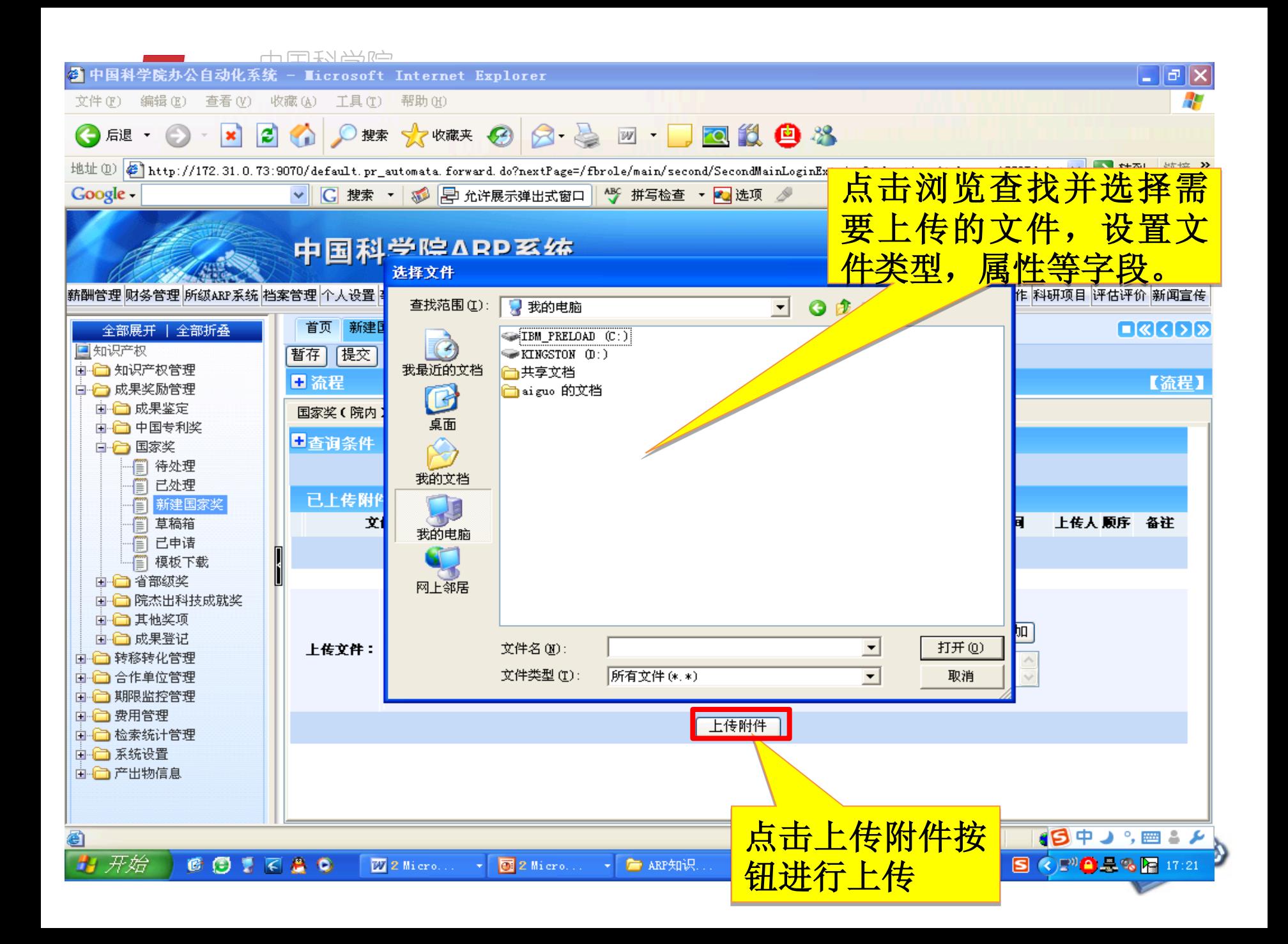

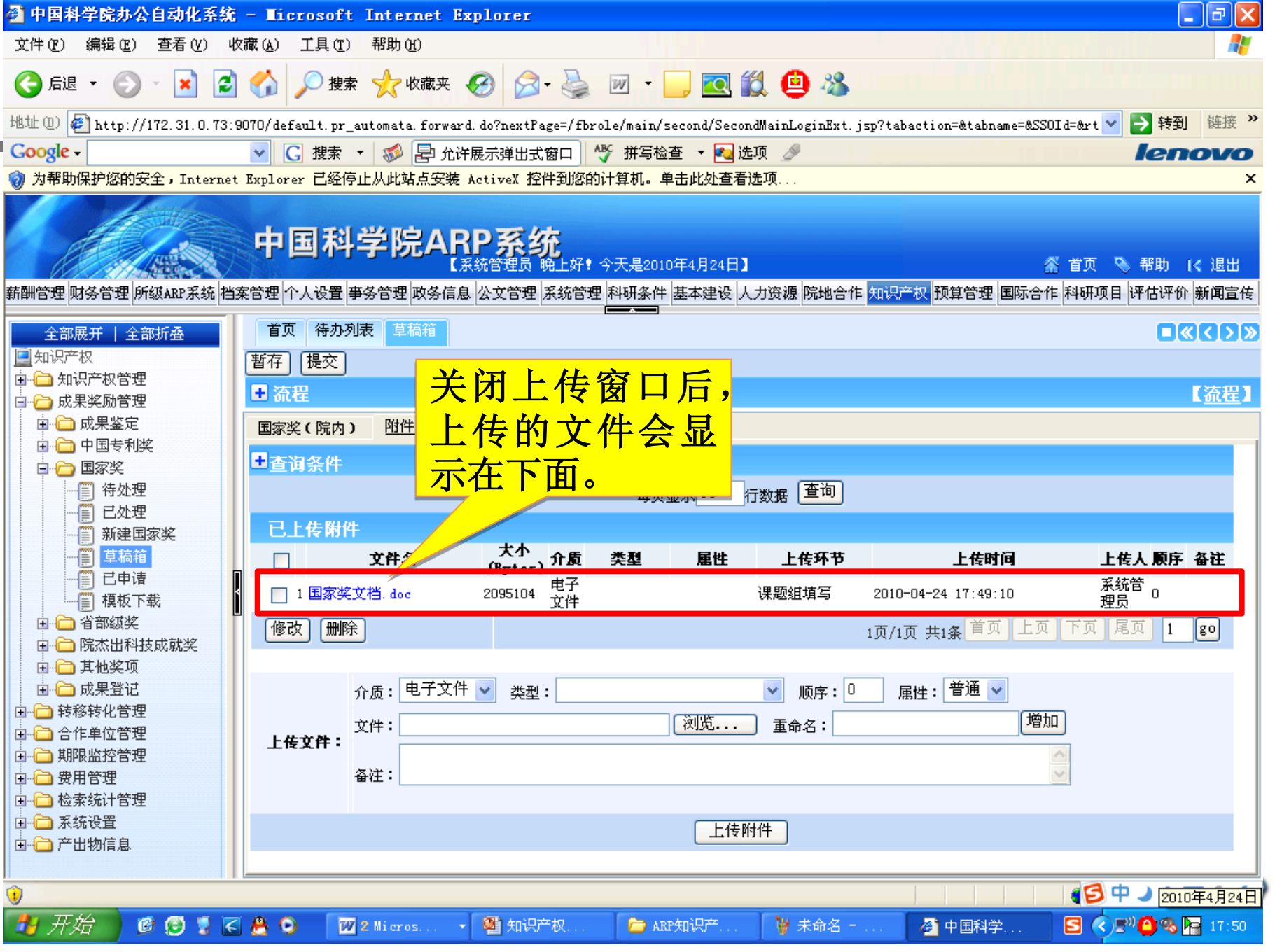

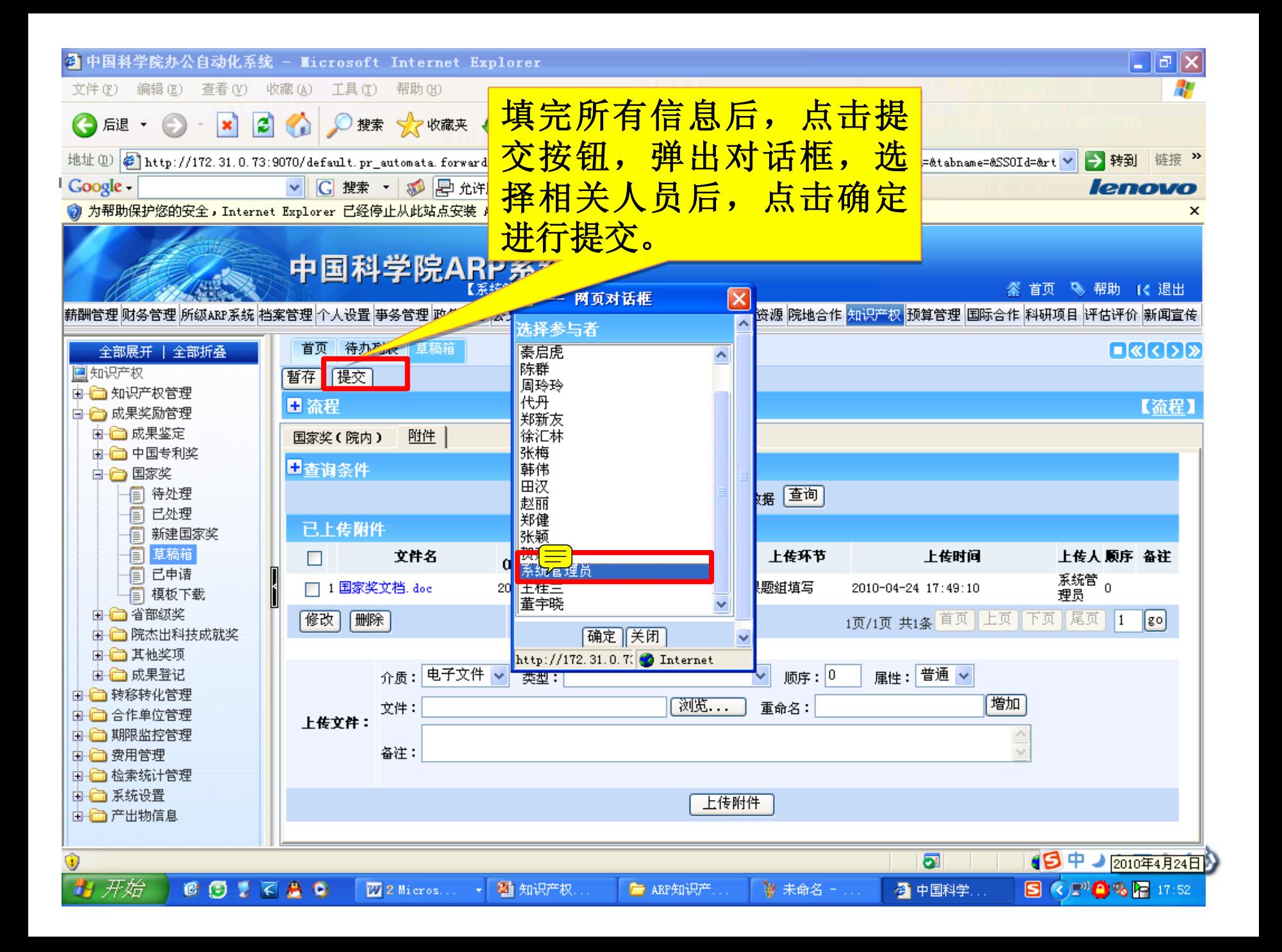

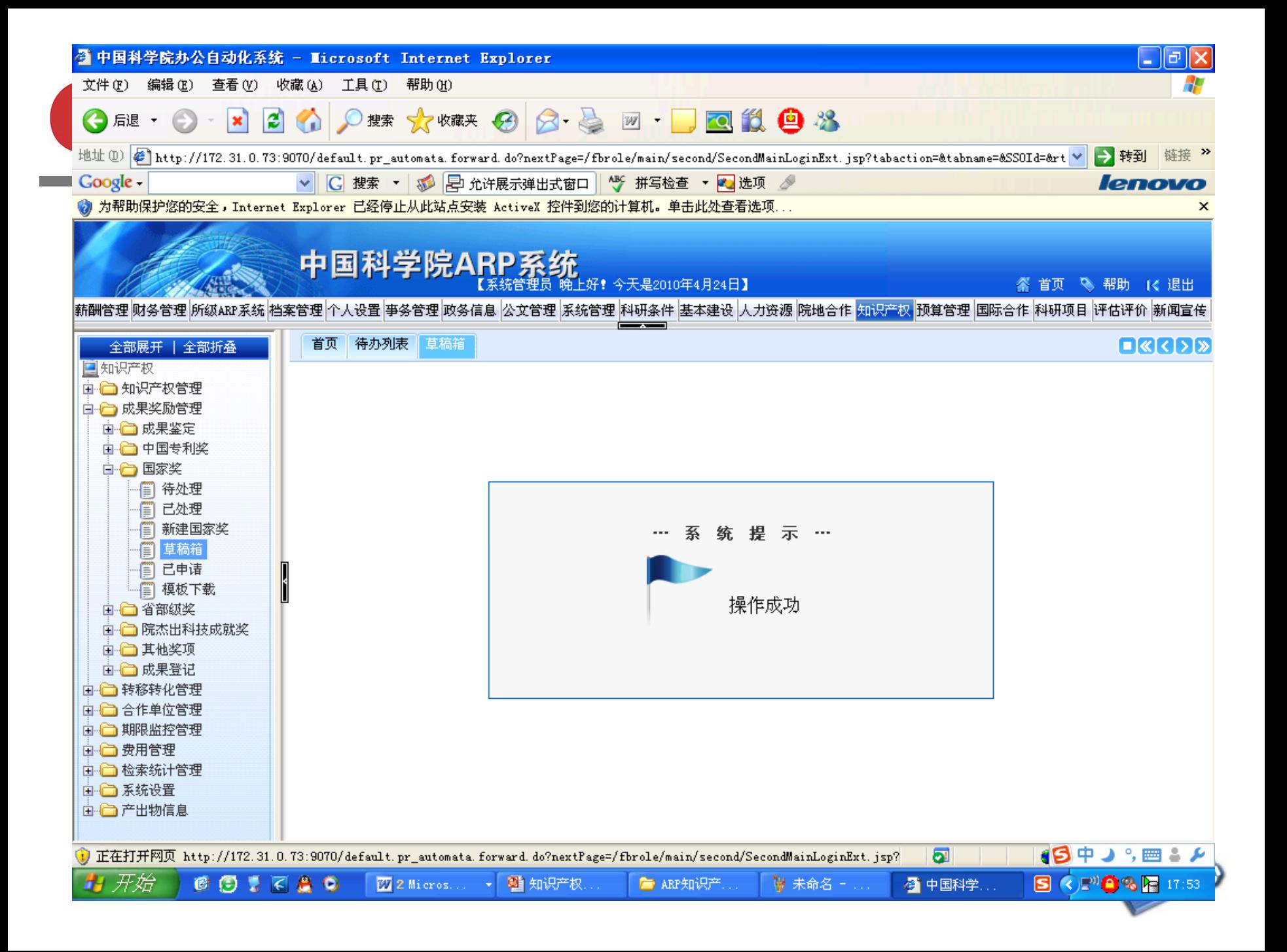

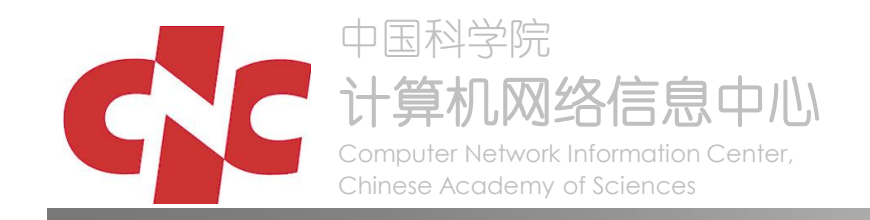

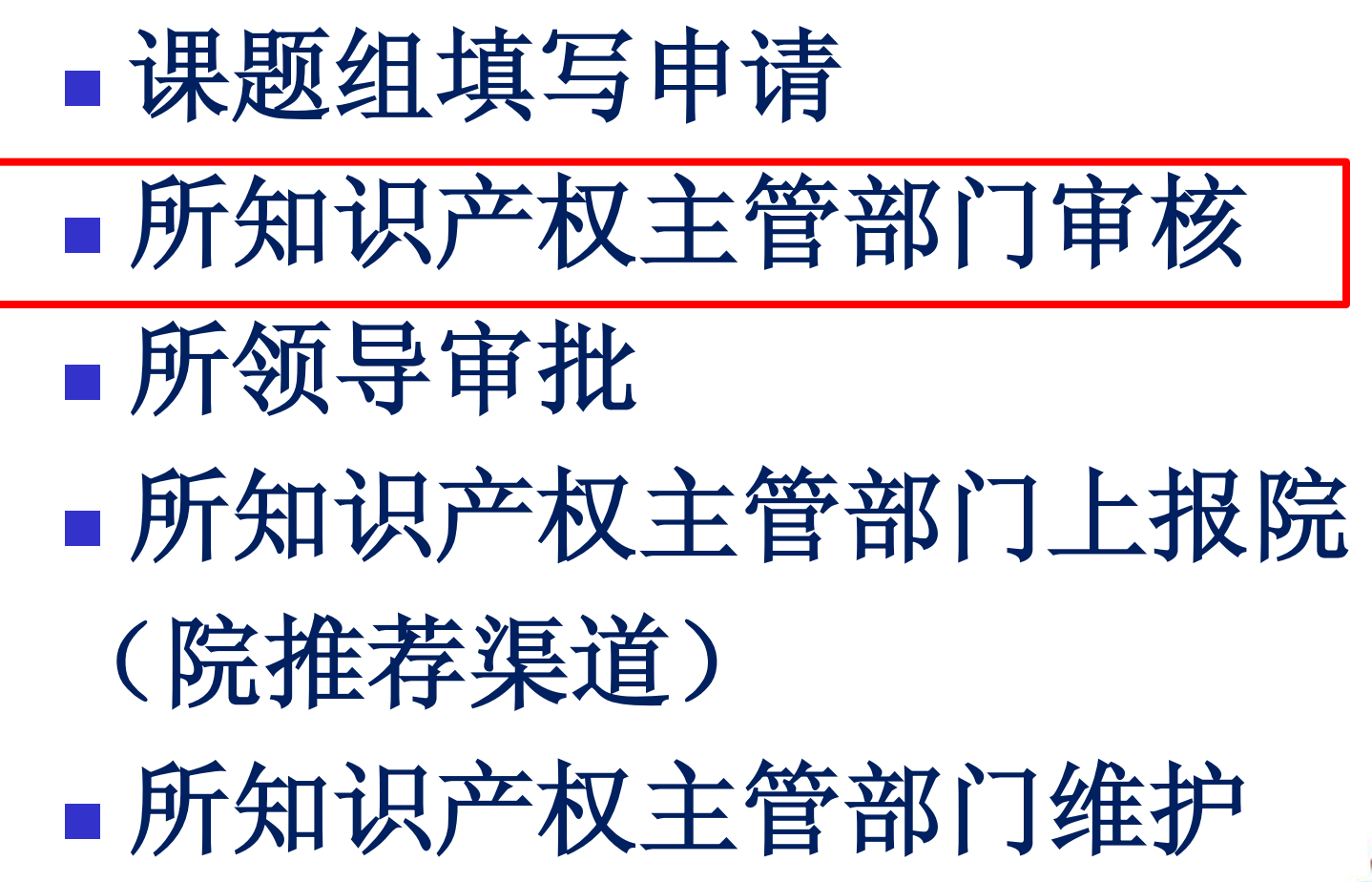

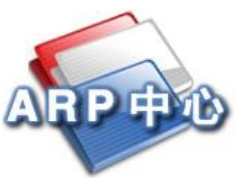

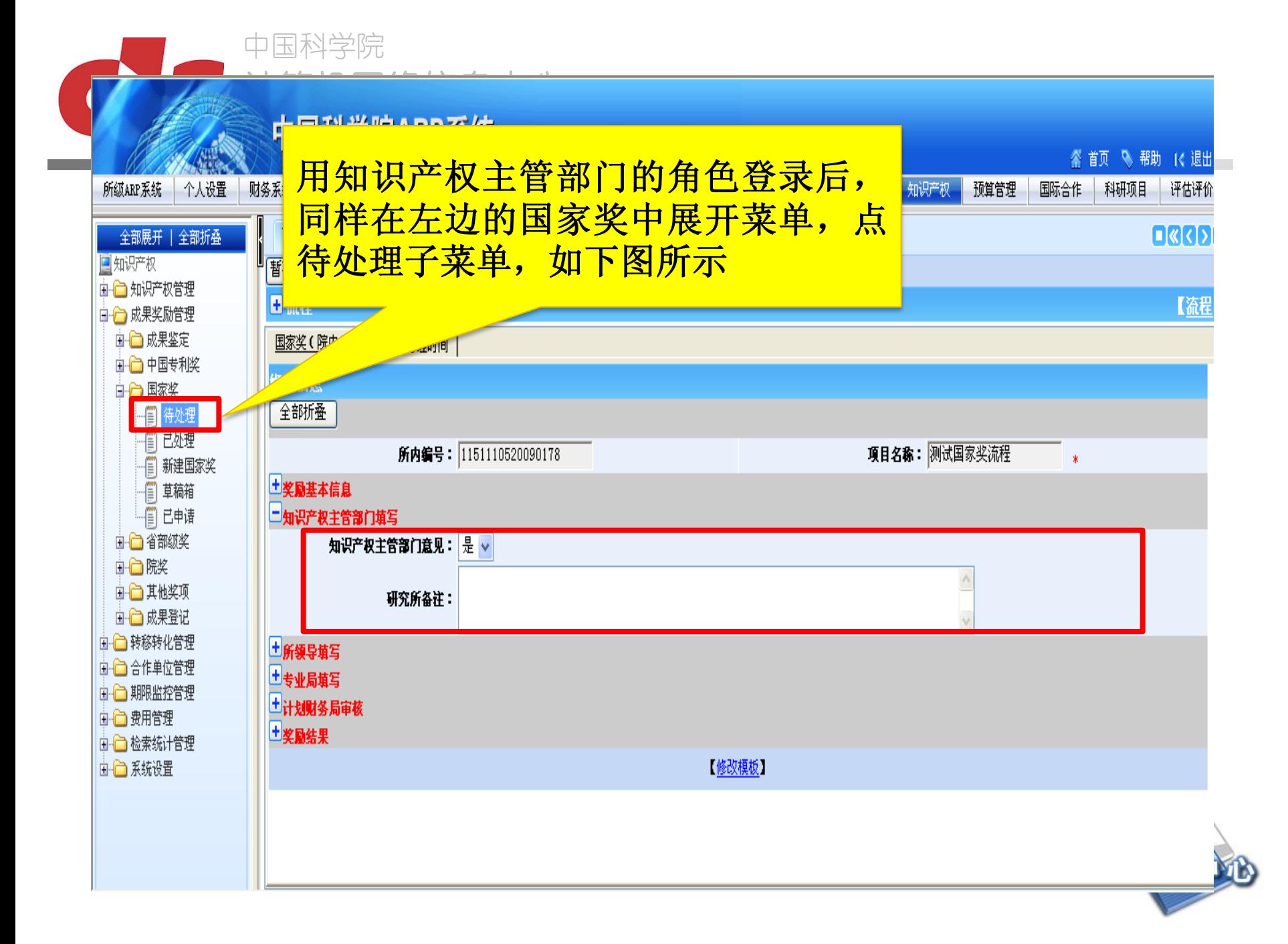

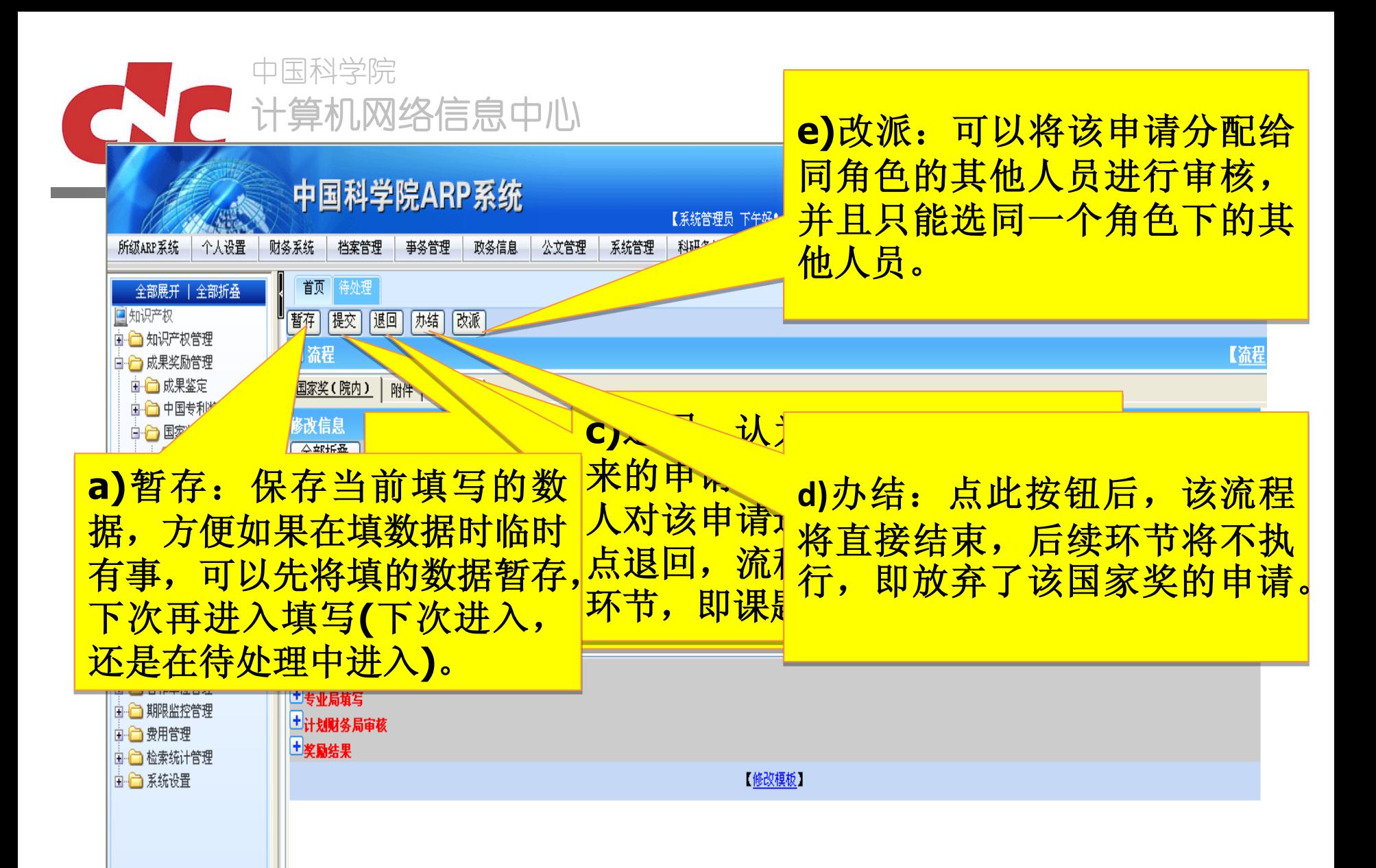

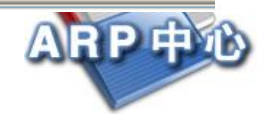

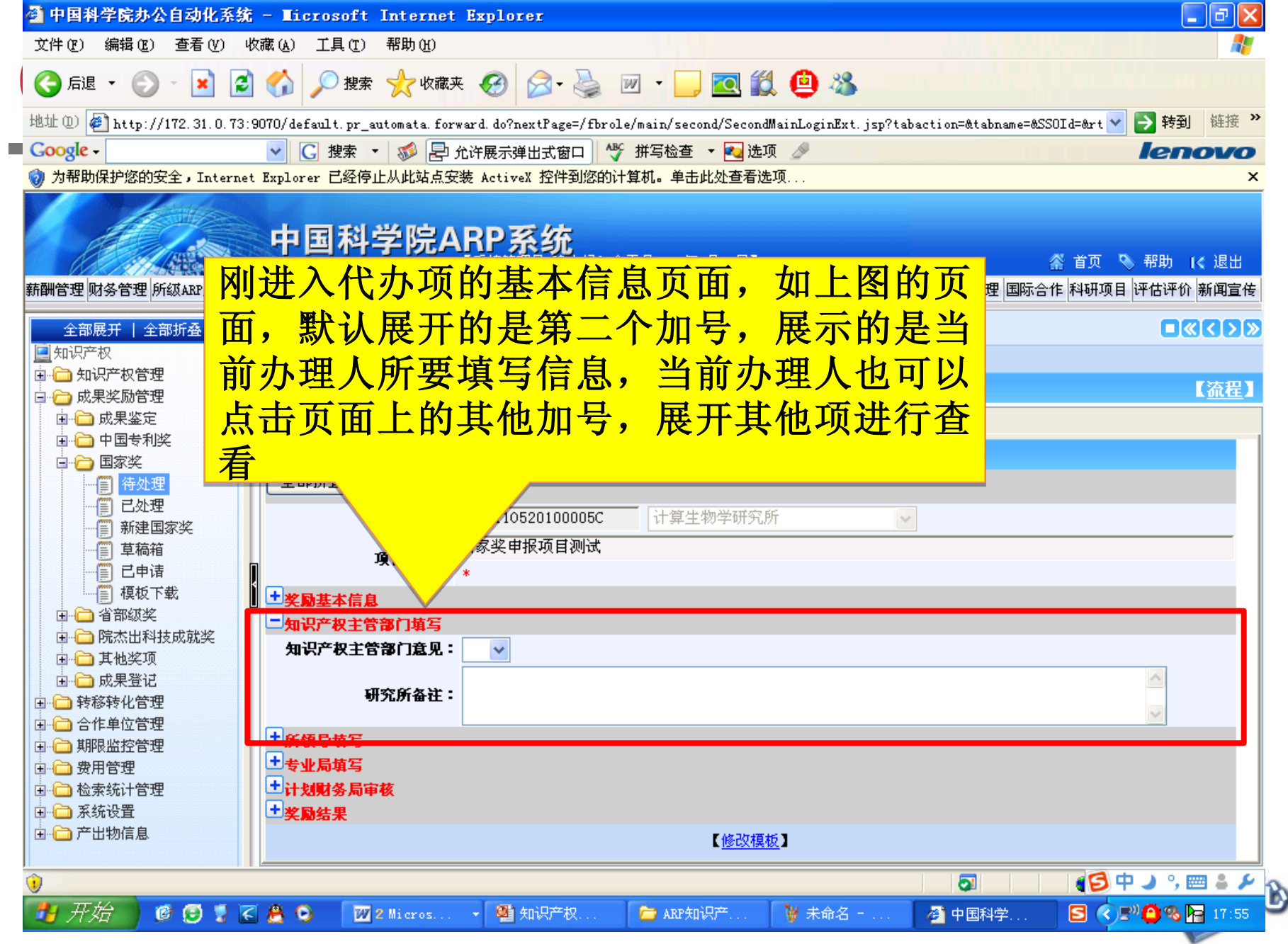

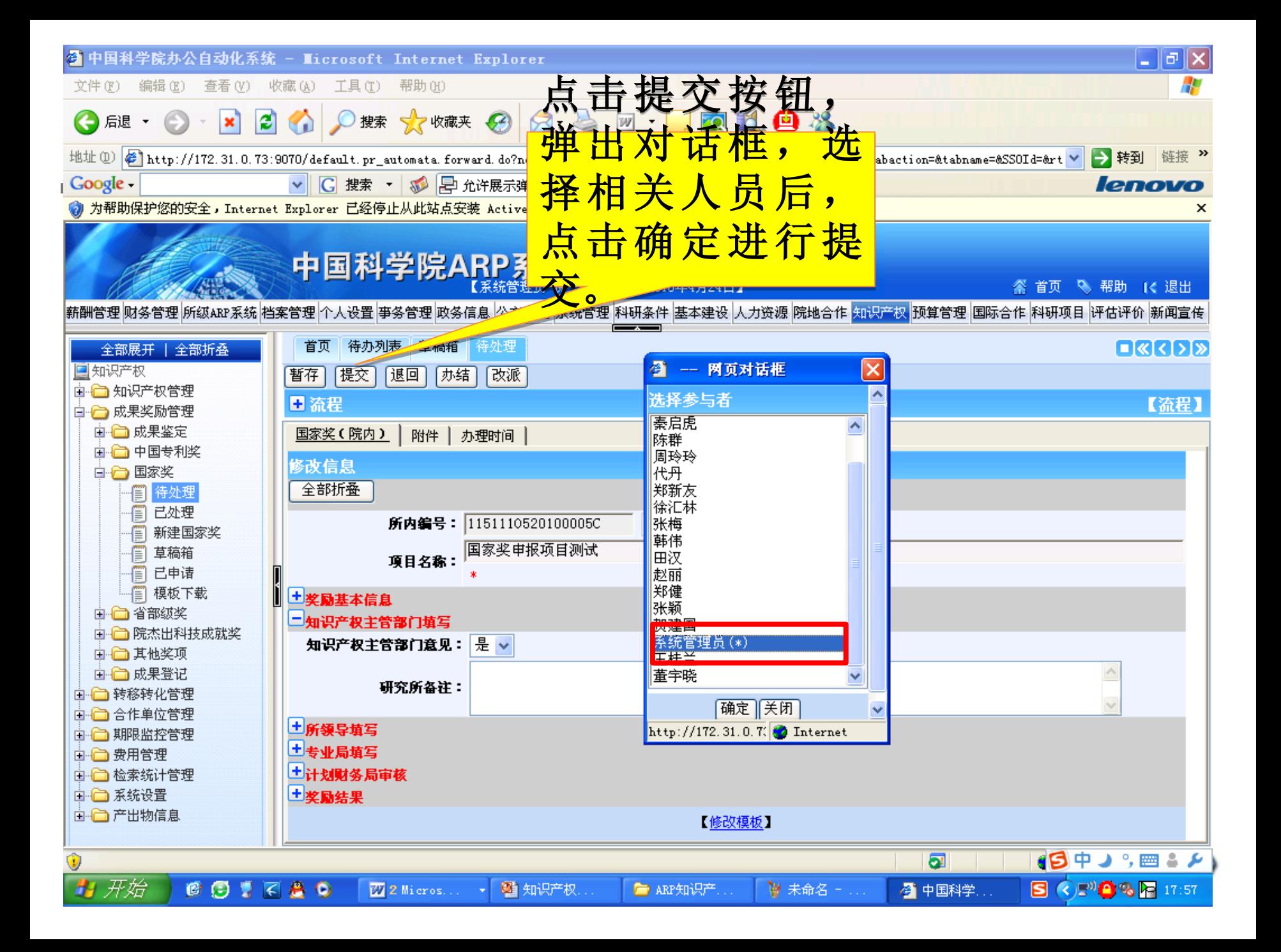

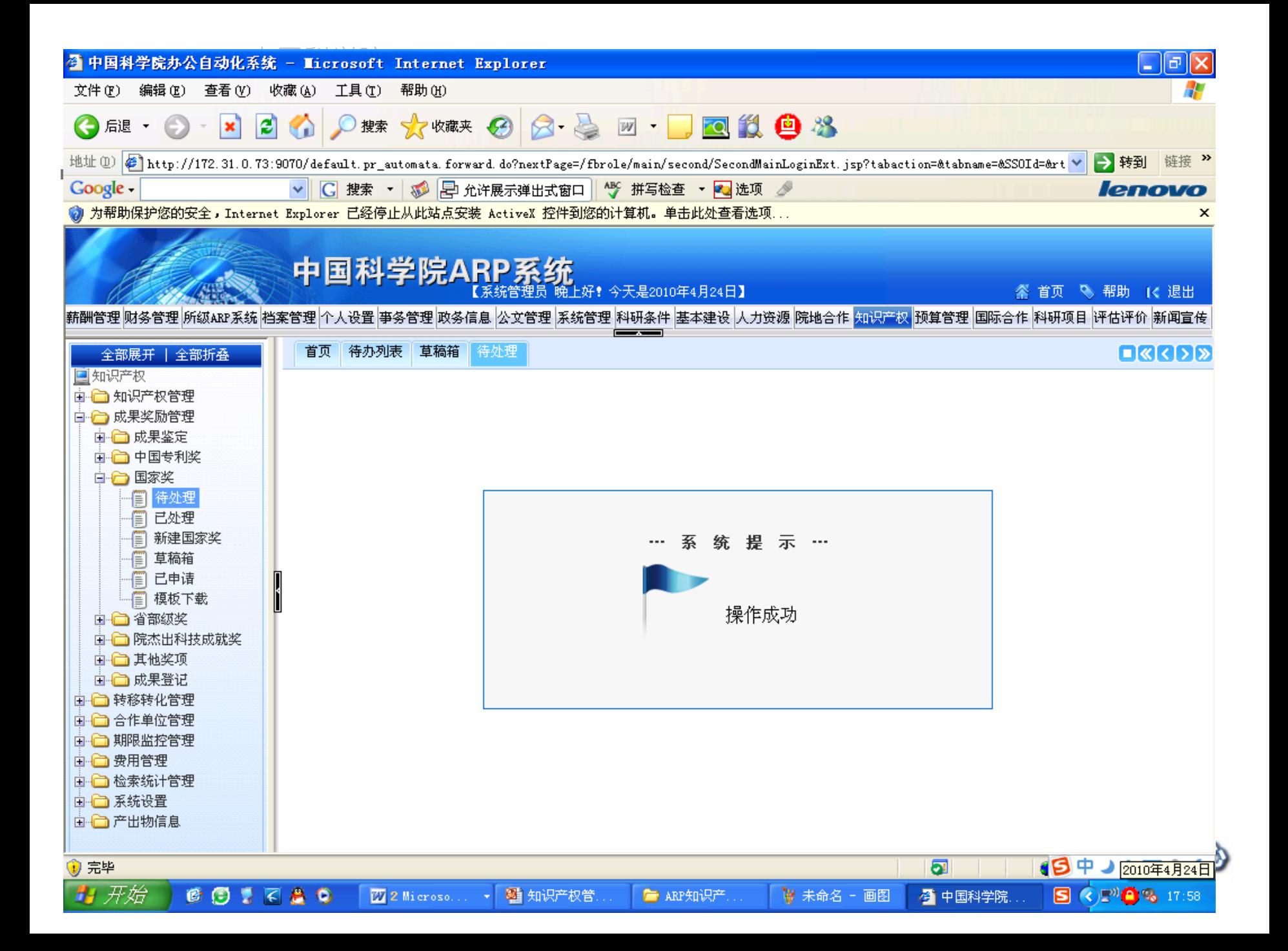

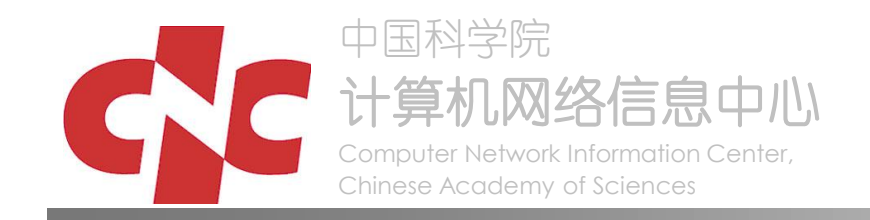

# 课题组填写申请 所知识产权主管部门审核

## 所领导审批

所知识产权主管部门上报院

(院推荐渠道)

所知识产权主管部门维护

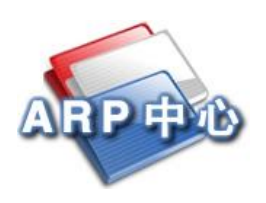

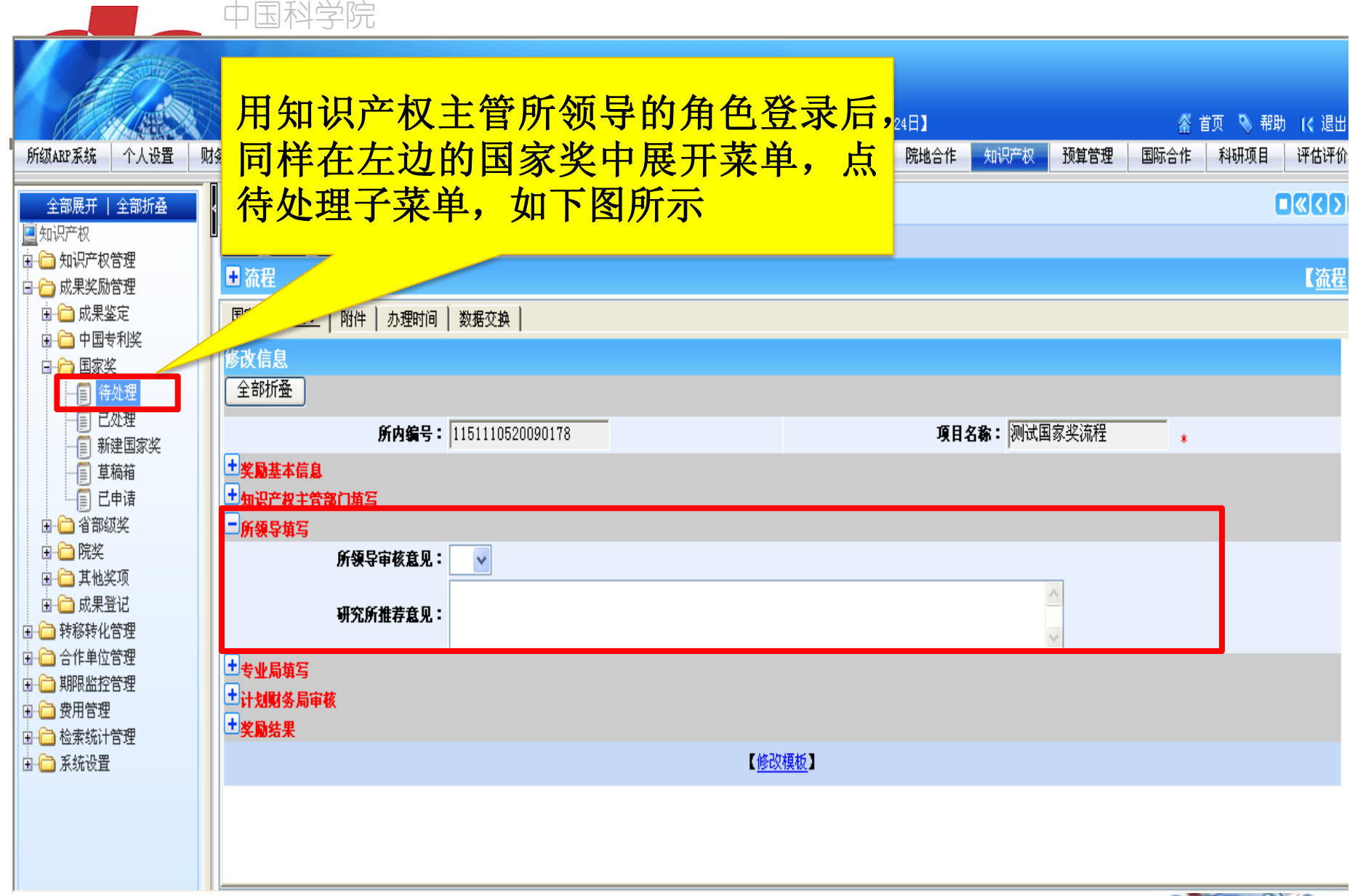

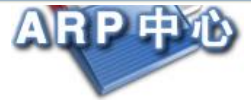

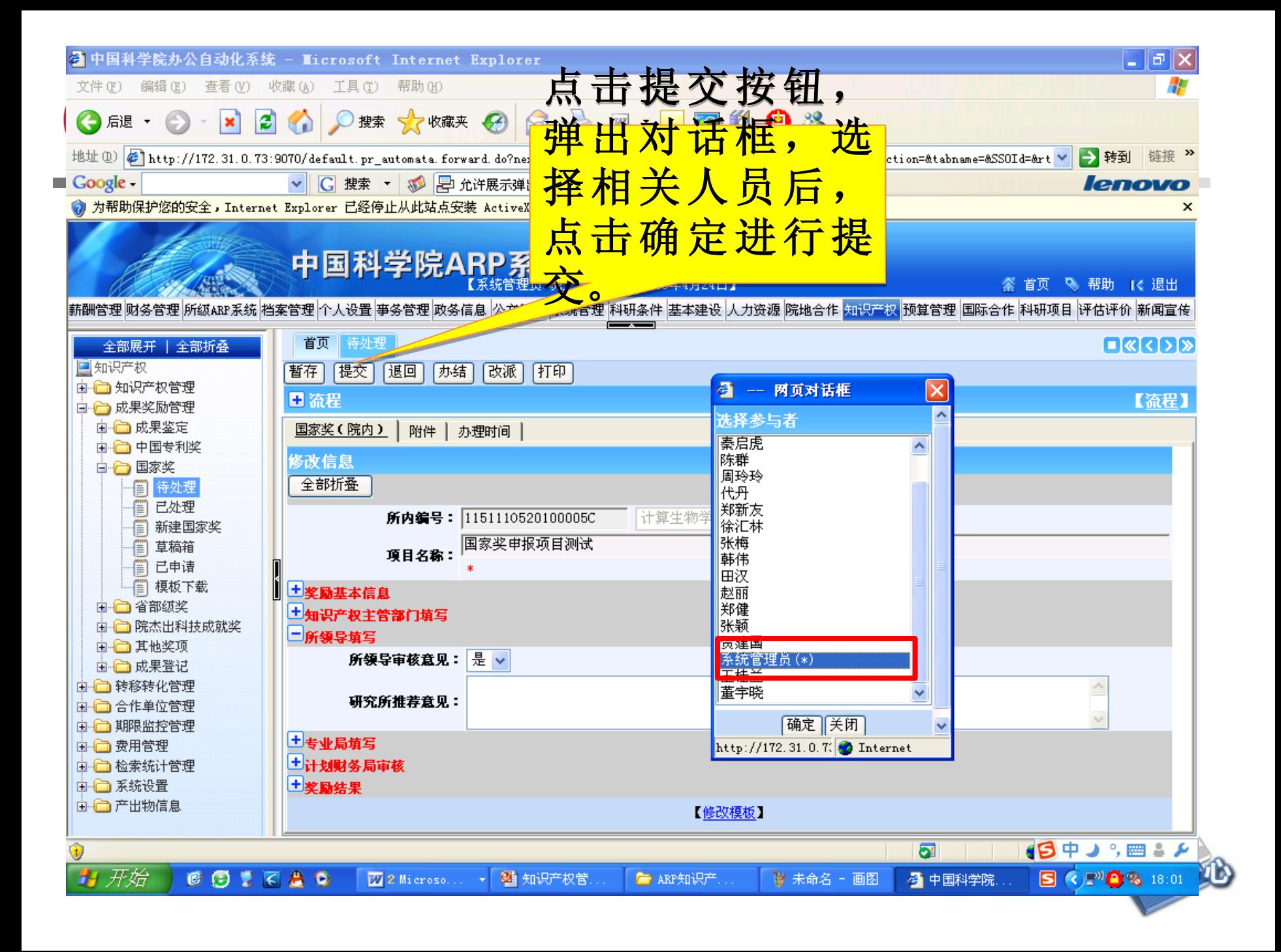

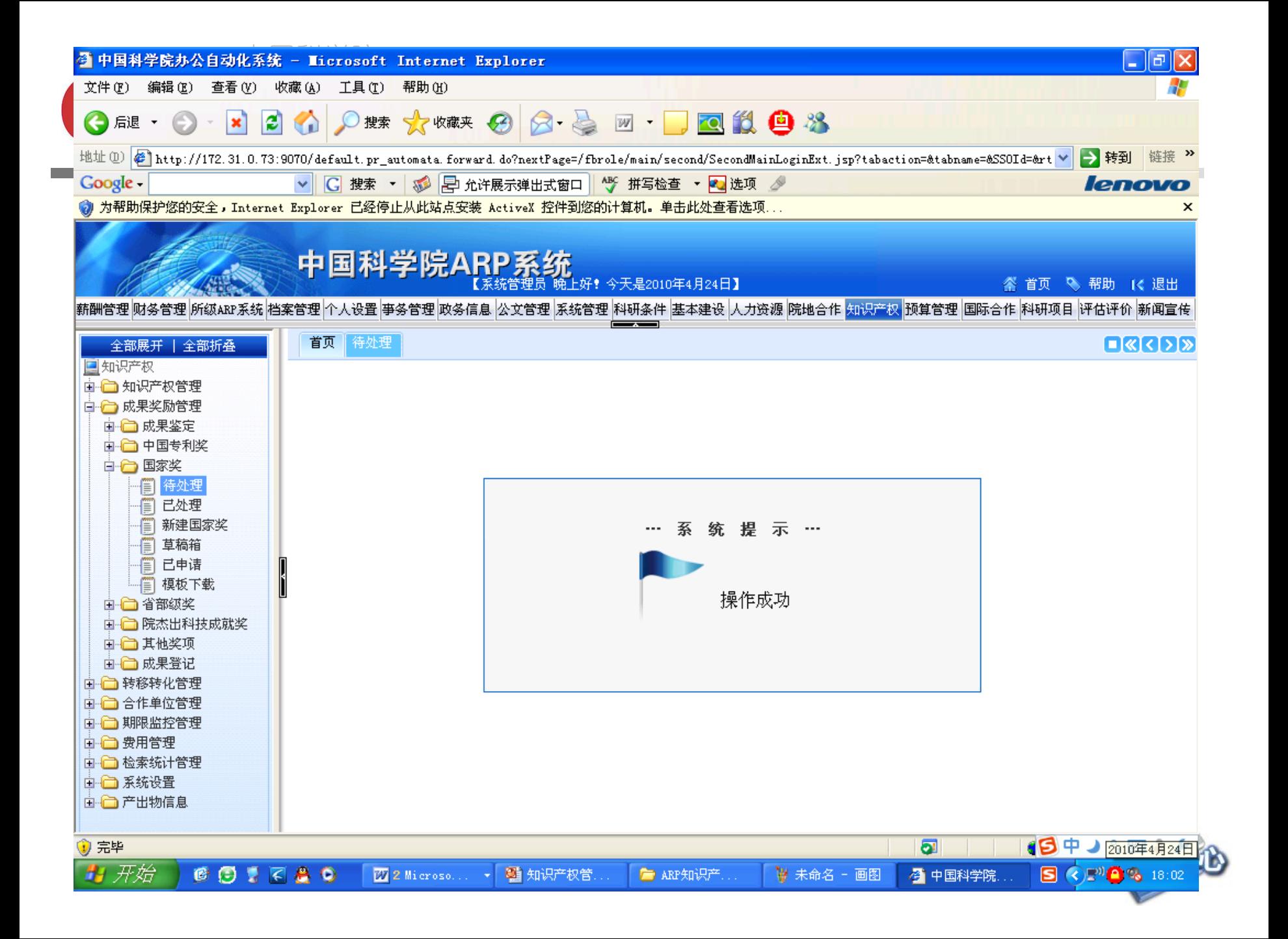

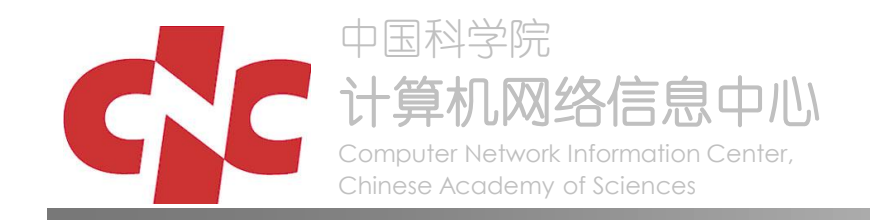

# 课题组填写申请 所知识产权主管部门审核 所领导审批 所知识产权主管部门上报院 (院推荐渠道) 所知识产权主管部门维护

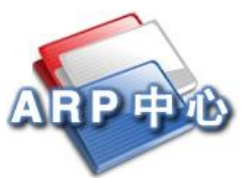

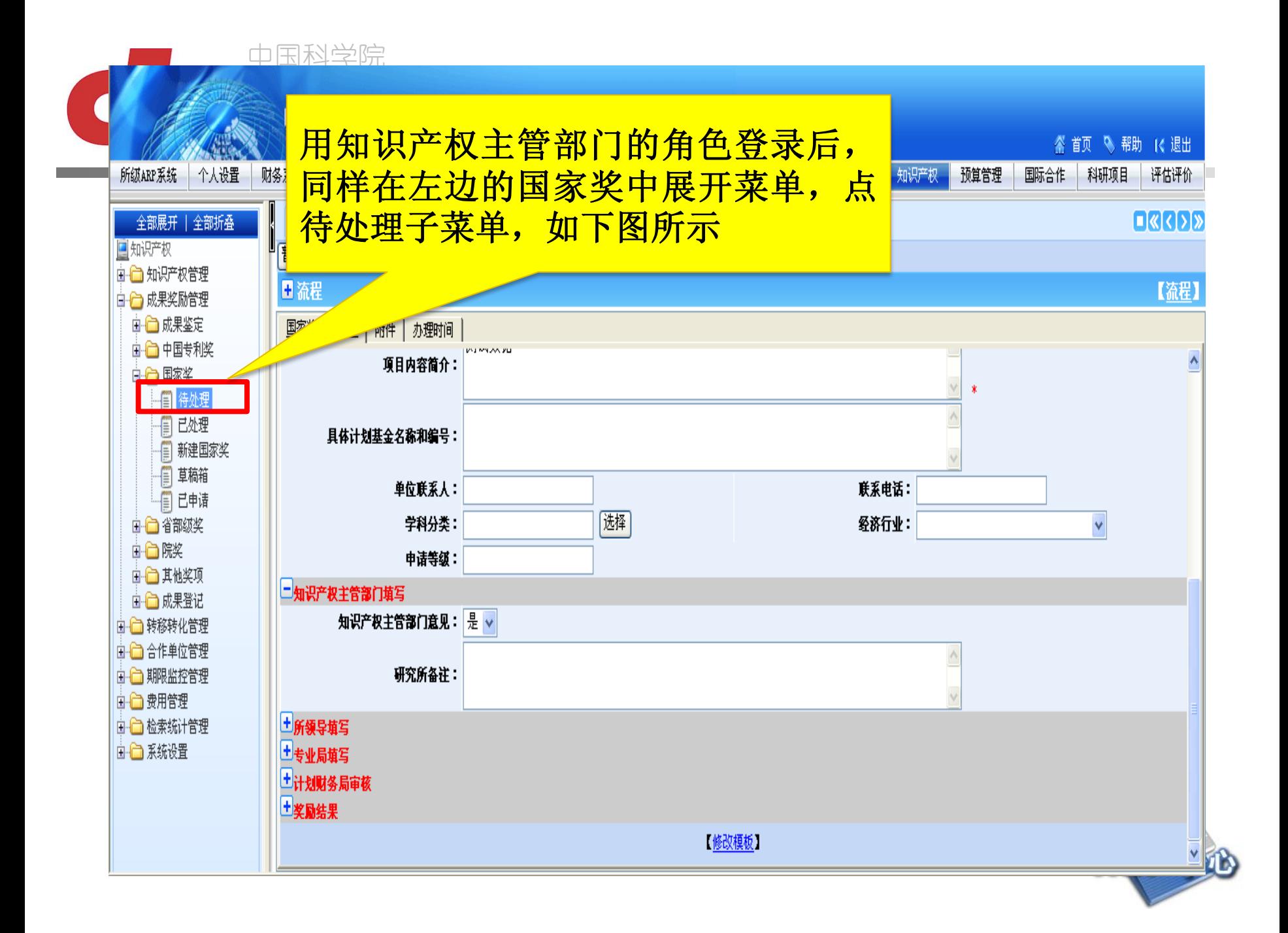

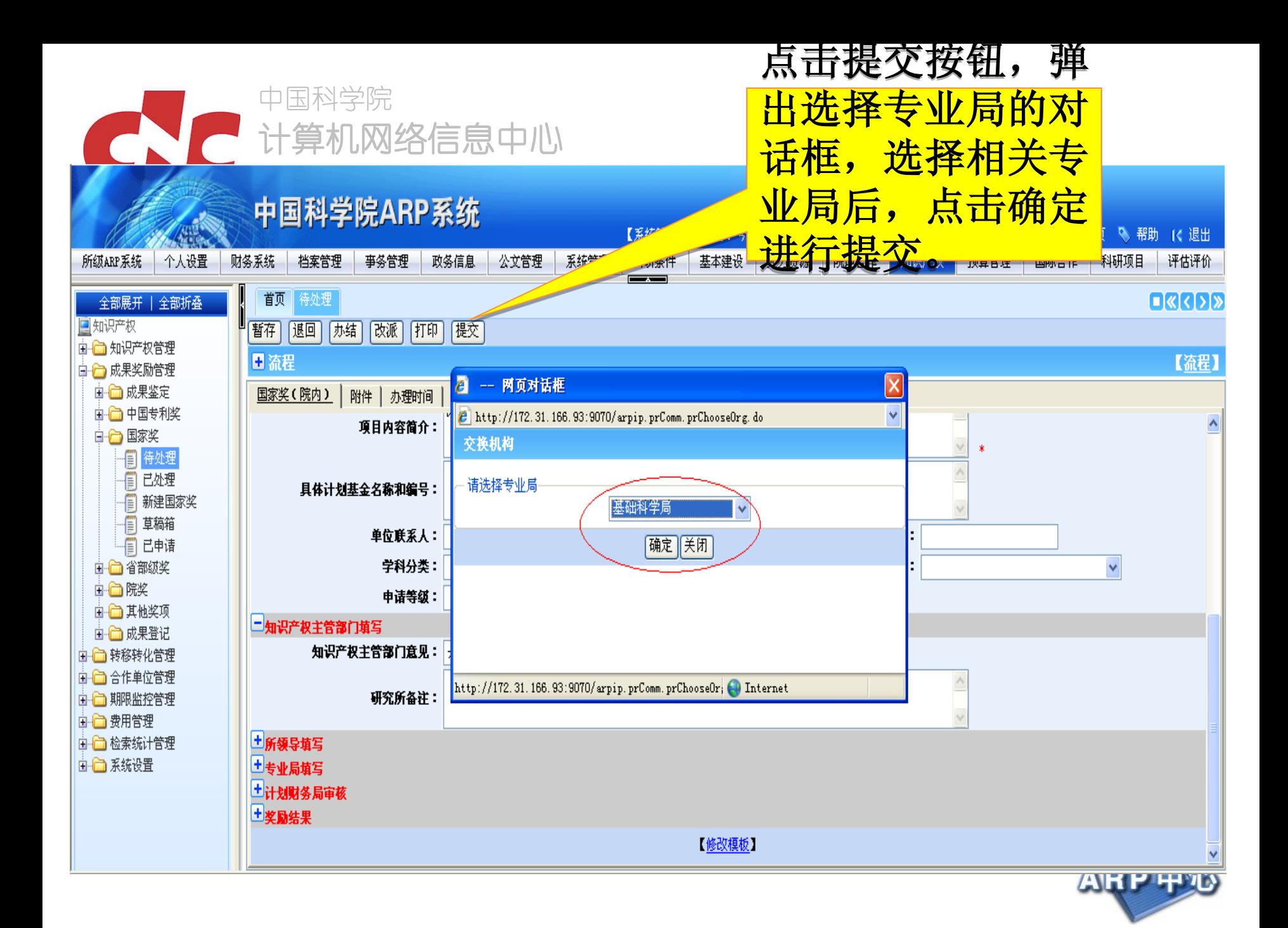

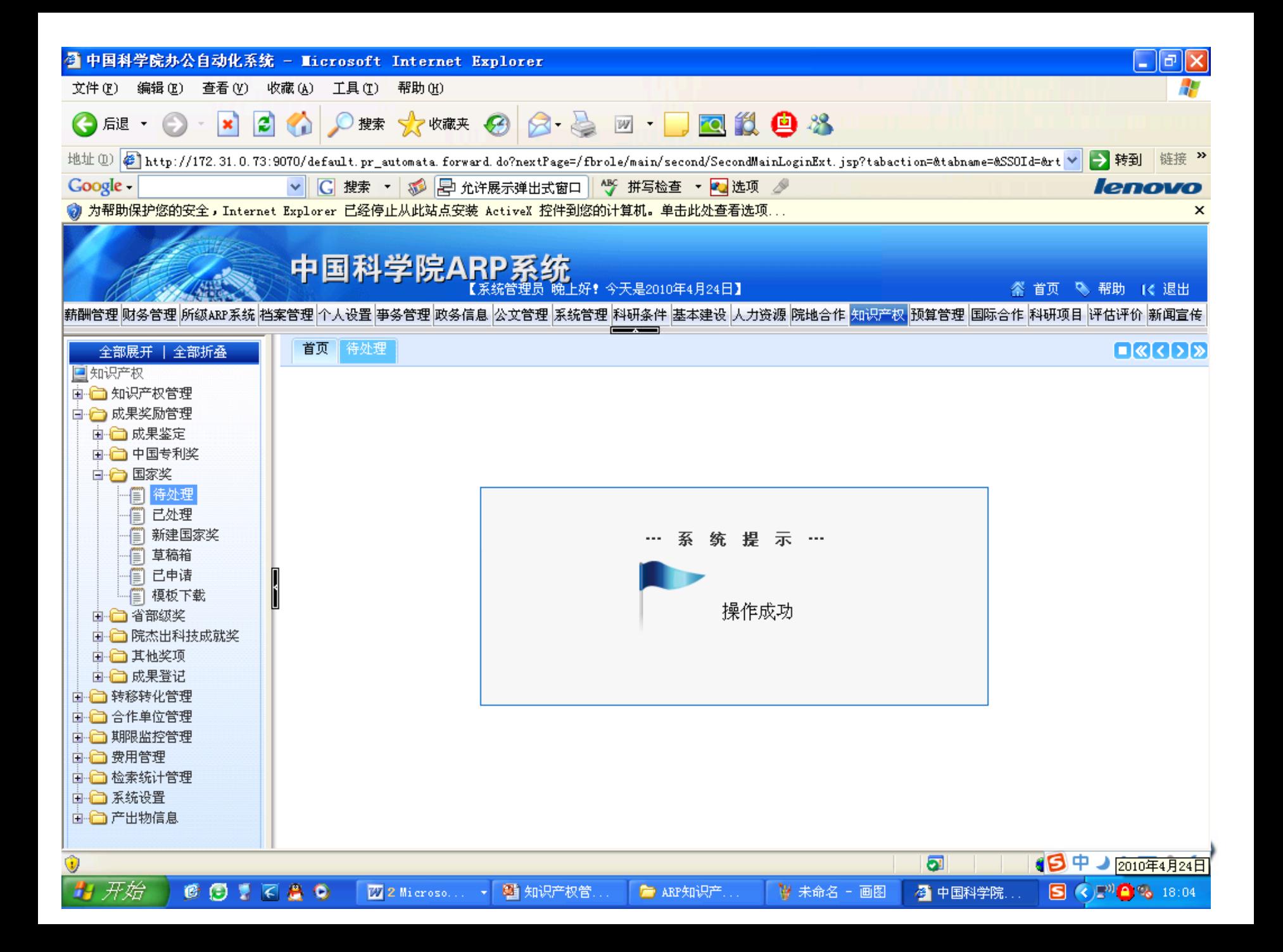

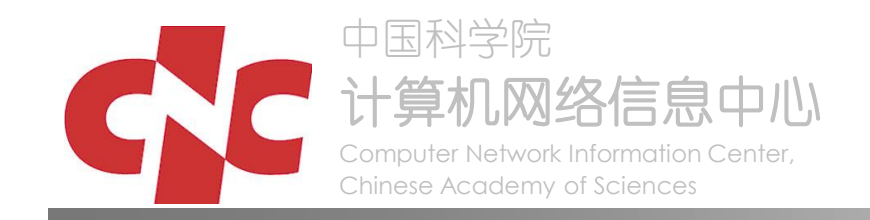

 课题组填写申请 所知识产权主管部门审核 所领导审批 所知识产权主管部门上报院 (院推荐渠道) 所知识产权主管部门维护

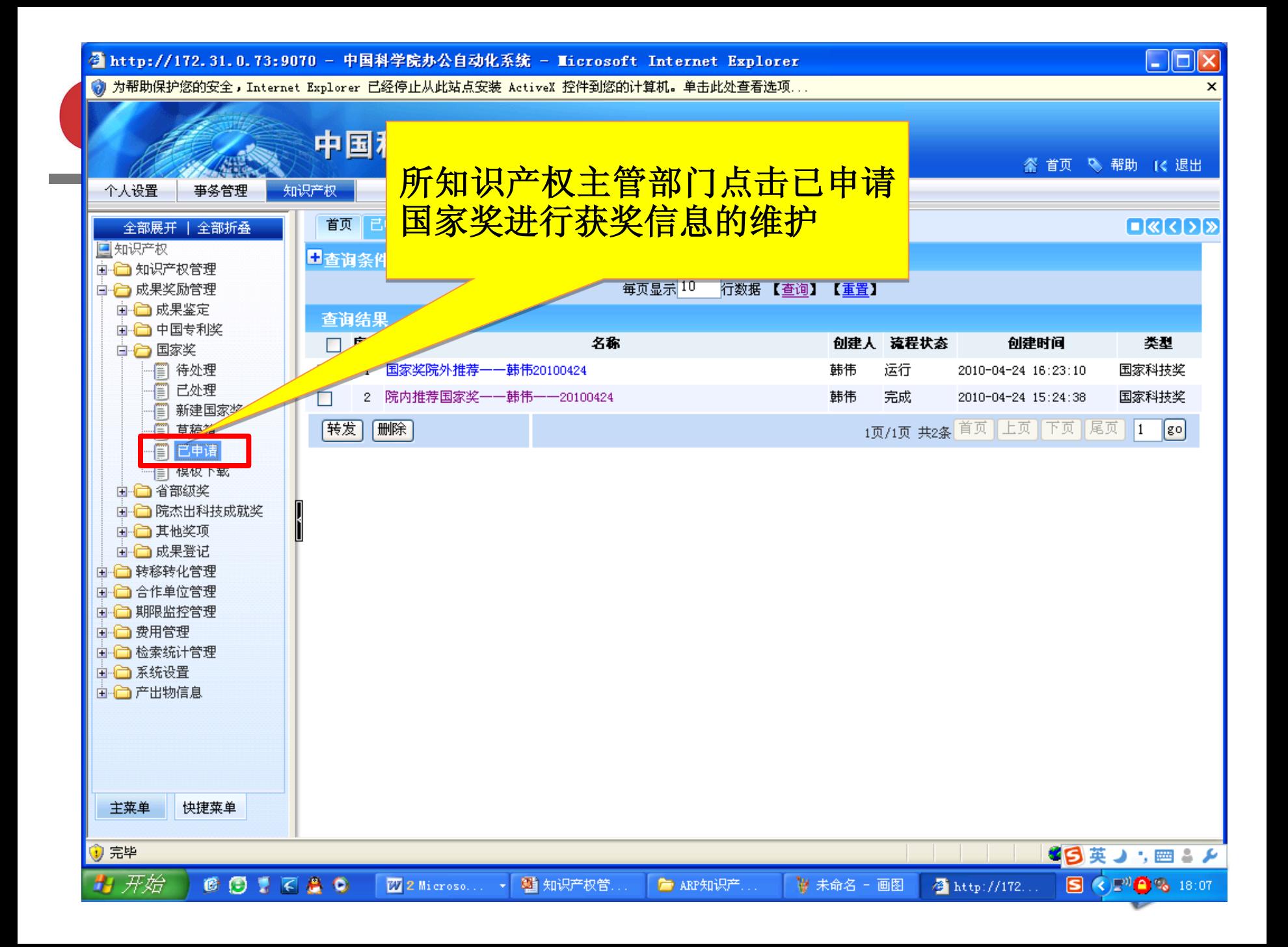

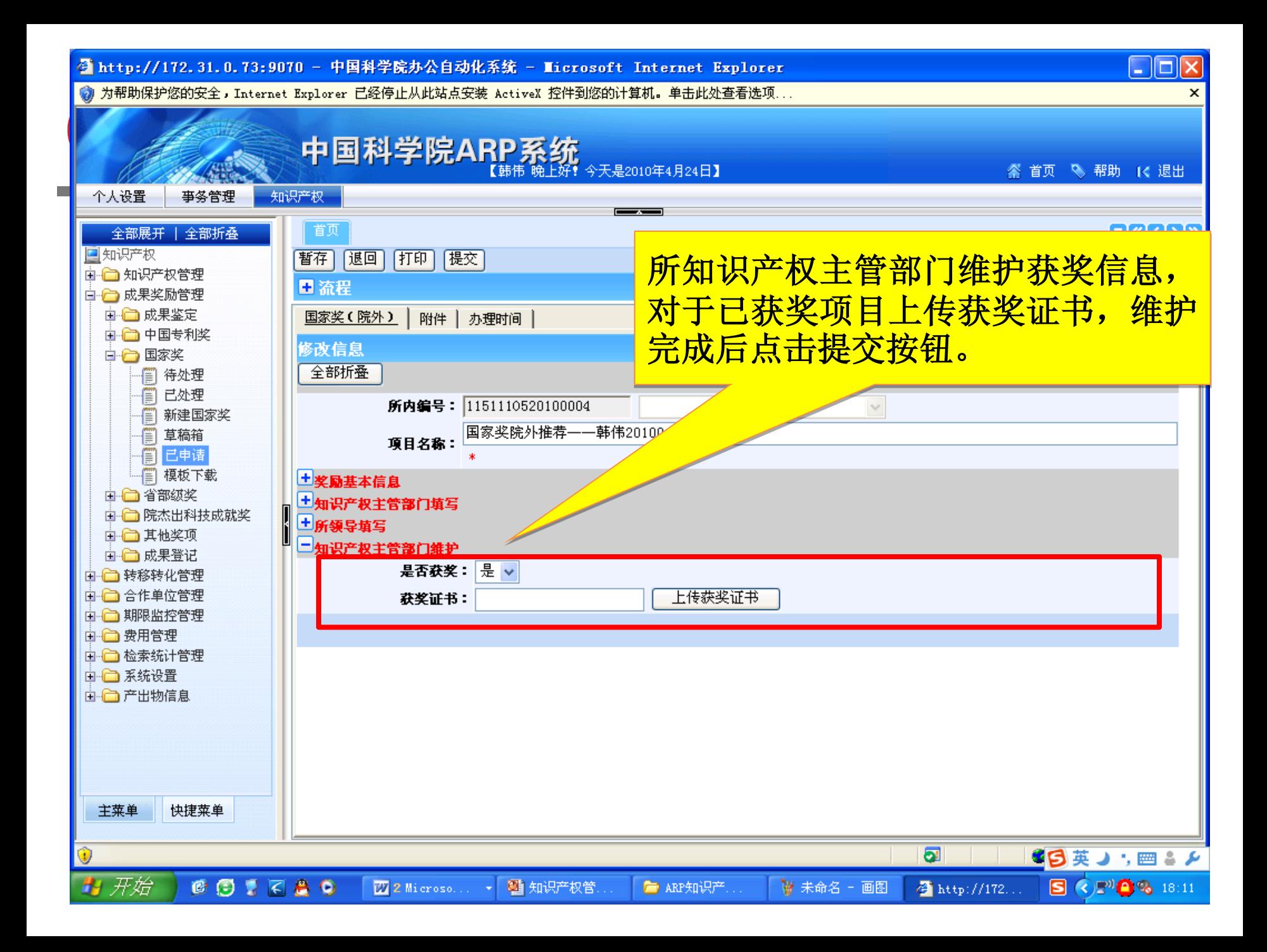

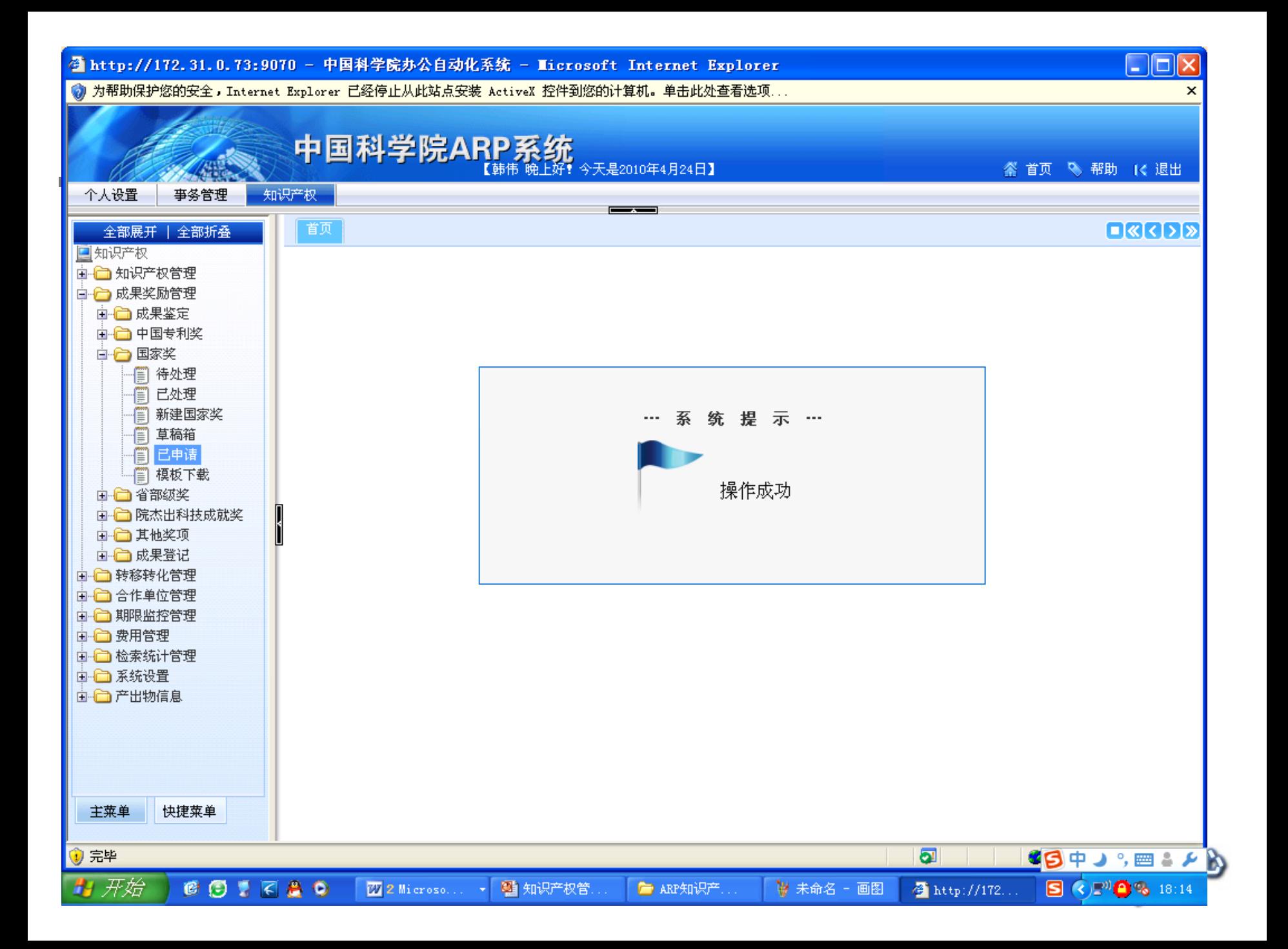

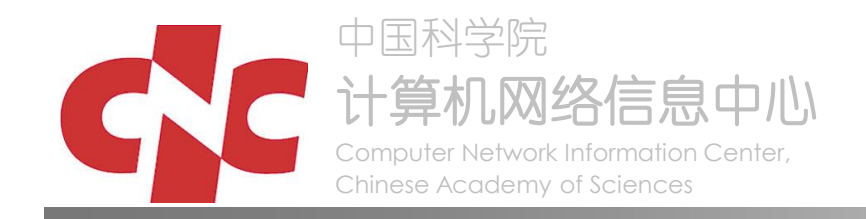

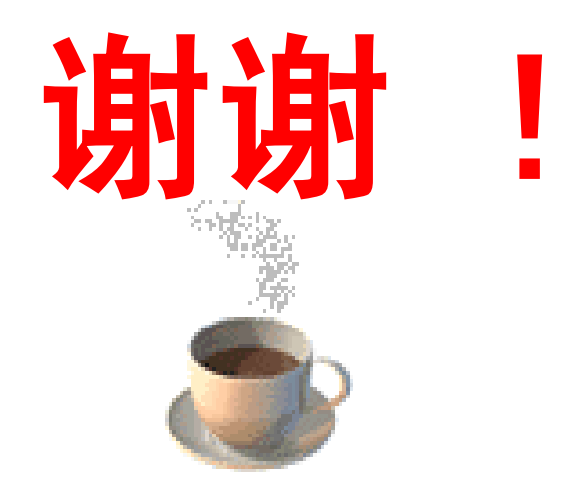

#### 请提出您的宝贵意见!

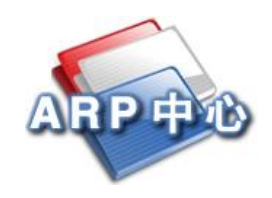